# SUC-SESSION<br>DAS MAGAZIN FÜR DEN SINCLAIR SPECTRUM

- **News**
- **Sir Clive zum 80. Geburtstag**
- **Erinnerung an Wolfgang Haller**
- **VTech Laser 210**
- **Adventure-Lösung »Dangermouse in The Black Forest 2«**
- **Gotek Floppy-Emulator am Spectrum +3**
- **Demos und Games**
- **Und vieles mehr …**

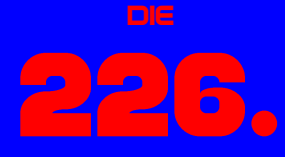

Ausgabe Ihres m*ag a*zins

# Für Abonnenten mit Scene+ Diskette

1 **gleich mitgeliefert Die neuesten und besten Programme** 

# **VORWORT**

# Liebe SUC-Leser,

wie nur schwer zu übersehen ist, befinden wir uns in der Zwischenzeit bei Corona Part II. Ich denke und befürchte, dass es einige von uns erwischt hat. An anderen wie z.B. mir ist CoVid-19 bisher vorbei gegangen. Die Pandemie hat uns nach wie vor im Griff und wird auch noch befeuert von regierenden Populisten, die den Virus klein reden, oder von Menschen, die die Situation ausnützen, um irgendwelche kruden Theorien in die Welt zu setzen. Das alles ist mehr als ärgerlich. Ich kann mir vorstellen, dass sich viele von uns, einschließlich meiner Person, die Normalität wieder herbei wünschen, die wir am Anfang dieses Jahres noch nicht einmal wahrgenommen haben, weil sie selbstverständlich und allgegenwärtig war. Aber vielleicht zeigt sich mit der weltweiten Entwicklung eines Impfstoffes doch so langsam ein Silberstreifen am Horizont, wobei ich dann erwarte, dass sich diverse Impfgegner zu Wort melden, die die Impfung ablehnen werden. Es ist zu erwarten, dass weiterhin Veranstaltungen abgesagt werden, darunter fallen sicher auch Retro-Computer- und Sinclair-Events. Aber auch hier gibt es ein Lichtblick. Wie mir Norbert Opitz bestätigt hat, findet die **Spectrumania 2020** am **5.9.2020 und am 6.9.2020 in Wittenberg** statt. Das Klubtreffen der **Joyce-User-AG e.V.** am **19.9.2020 und 20.9.2020 in Wolfhagen** findet ebenfalls zwei Wochen später statt. Wobei der Corona Virus beide Veranstaltungen durchaus noch verhindern kann. Aktuelle Infos sind im Forum unter *forum.tlienhard.com* und auf des Joyce-User-AG e.V. unter *www.joyce.de* zu bekommen. Informiert Euch also, bevor ihr losfahrt.

Dieses Heft bietet wieder ein paar aktuelle Infos. Diesmal ist keine Story von mir drin. Stattdessen werde ich in diesem und den nächsten Heften Computer aus der Zeit um 1983 herum vorstellen, die dem Spectrum ähnlich waren und auch die gleiche Zielgruppe hatten. Lasst Euch überraschen.

Das war es von meiner Seite als Redakteur. Vielleicht wissen wir, wenn das nächste Heft erscheint, schon mehr, was die Corona-Pandemie betrifft. Bis dahin kann ich Euch nur sagen, bleibt bitte alle gesund!

In diesem Sinne! Viele Grüße, Joachim 29. August 2020

# **INHALT**

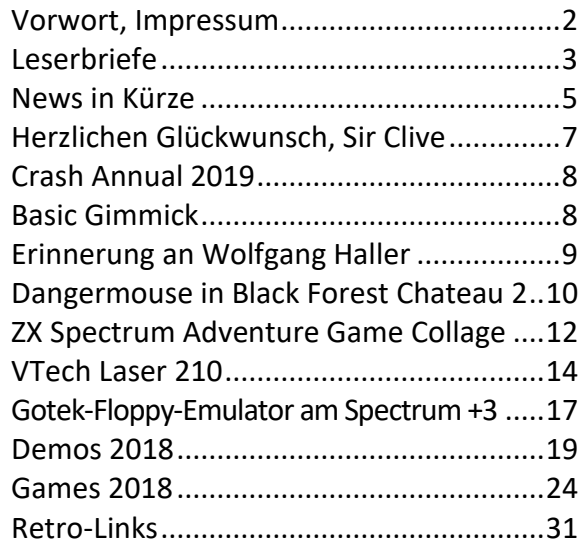

# **IMPRESSUM**

Das **SUC-Session**-Magazin erscheint in Deutsch und in Englisch und kann beim **SpectrumUserClub** zusammen mit dem Disk Magazin **SCENE+** abonniert werden. Infos hierzu bei Thomas Eberle.

- **Redaktion SUC-Session 226:** Joachim Geupel & Thomas Eberle
- **Redakteur SCENE+:** Mirko Seidel

# **Clubleitung:**

Mirko Seidel, Adresse: Birkenweg 8 89197 Weidenstetten email: mirko.seidel1@gmail.com

# **Mitarbeiter an diese Ausgabe sind:**

Joachim Geupel Joa.Geu@gmx.de Thomas Eberle thomas.eberle@sintech-shop.de Ellvis Harald Lack Lothar Ebelshäuser Günter Gawandtka Uwe Geiken

Die Rechte der Artikel sowie der Bilder und Grafiken liegen bei den einzelnen Autoren und Fotografen.

Wir danken allen Helfern für ihre Beiträge!

# **Redaktionsschluss für SUC SESSION 227**

# **Mittwoch, 11. November 2020**

# ESERBRIEFE

**Da es auch einiges zu diskutieren gab, erreichten uns diesmal reichlich Leserbriefe. Weiter so! Eine E-Mail ist schnell geschrieben, schickt also weiterhin Eure Fragen und Anmerkungen an:**  E-MID **thomas.eberle@sintech-shop.de**

**Den Anfang machte Rob Uttley aus Nantwich, UK:** 

# *Hi Thomas,*

*ich hoffe es geht dir gut. Ich bin mir nicht sicher, ob dies der richtige Weg, ist dir das mitzuteilen, bitte entschuldige, wenn nicht. Ich bin nicht einmal mehr sicher, ob mein Abo noch läuft (bitte lass es mich wissen wenn nicht, dann erneuere ich mein Abo). Ich bin umgezogen, hier meine neue Adresse...*

*Bitte macht weiter mit eurer guten Arbeit. Ich habe mich zwar bis jetzt am Magazin nicht durch Mitarbeit beteiligt, aber ich hoffe ich kann das eines Tages tun.* 

*Beste Wünsche, Rob Uttley*

# **Hallo Rob,**

**danke für die Nachricht. Wir haben keine strikten Regeln. Hauptsache du teilst uns irgendwie mit, da du umgezogen bist, damit du das Magazin auch weiter erhalten kannst. Dein Lob motiviert uns weiterzumachen. Wir warten dann schon mal auf deinen Artikel.**

**Ferdinand Lenhardt aus Schwabach machte uns auf einen Fehler aufmerksam:**

# *Hallo Thomas,*

*ich hatte fürs neue SUC-Session-Paket eigentlich nur das PDF bestellt. Dennoch ist vor 3 oder 4 Wochen die SUC-Session 225 auch in Papierform bei mir angekommen. Da es doch etwas hat, das Heft auch in Papierform zu haben, habe ich zuvor den Differenzbetrag von 14 EUR auf Mirkos PayPal-Account überwiesen. Viele Grüße, Ferdinand*

# **Hallo Ferdinand,**

**so ein Fehler sollte uns natürlich nicht passieren. Das Heft ist ein Projekt, das keinen Gewinn abwirft, aber natürlich die Kosten decken soll. Deshalb müssen wir die Kosten gering halten. In dem Fall war es natürlich gut, denn es hat Dich auf den Geschmack gebracht und Du hast nun das komplette Heft abonniert. Viel Spaß damit.**

# **Claudius Rebhan aus Peiting möchte unser Magazin abonnieren:**

# *Hallo!*

*Wäre interessiert am Magazin SUC-Session Paket 1. Kann ich dadurch dann erfahren, wann Spectrum Next rauskommt? Gruß, Claudius Rebhan*

**Der Spectrum Next wurde vor knapp drei Jahren angekündigt und ist endlich im Zeitraum zwischen unserer Ausgabe 225 und 226 an die Vorbesteller ausgeliefert worden. Das heißt aber trotzdem nicht, dass der Spectrum Next irgendwo bestellbar ist. Man konnte ihn nur vorbestellen, es gibt keine Möglichkeit den Computer bei einem Computerhandel oder Versandhandel zu bestellen, auch wenn er jetzt auf dem Markt ist. Natürlich gibt es einzelne Angebote auf Ebay, mittlerweile kann man aber auch bei einer neuen Vorbestellung mitmachen. Es kann aber passieren dass es wieder sehr lange dauert, bis es zur Auslieferung kommt (oder nie, das ist nicht sicher):**

*https://www.kickstarter.com/projects/ spectrumnext/zx-spectrum-next-issue-2* 

**Eberhard Häger aus Schwieberdingen möchte mal wieder zu einem Spectrum-User-Treffen:**

# *Hallo Thomas,*

*hab gerade per PAYPAL für das Abo überwiesen. Freu mich schon auf die Magazine und Disks. Ach ja:. Ist für dieses Jahr eigentlich ein Spectrum-Treffen geplant? Grüße Eberhard*

# **Hallo Eberhard,**

**Coronabedingt bin ich schon davon ausgegangen, dass dieses Jahr alles ausfällt, aber die Veranstaltung in Wittenberg hat einen Weg gefunden. Des Weiteren wird wohl im September die** *Forever* **in der Slowakei stattfinden. Ich komme gerade aus dem Urlaub dort und es herrschen dort keine besonderen Restriktionen mehr. In Deutschland hoffen wir, dass nächstes Jahr wieder alles normal wird und dann auch das Treffen in Sonnenbühl auf der Alb stattfinden wird.**

**Franz Large aus Hirschberg meldet sich wieder nach einiger Zeit der Abstinenz:**

# *Hallo Thomas,*

*leider komme ich aus verschiedenen Gründen erst heute (d. h. nach langer, langer Zeit) dazu, Dir zu antworten. Als Clubmitglied möchte ich euch gerne erhalten bleiben. Da meine Opus schön früher etwas launenhaft war, ist für mich wohl das Paket 2 das geeignete. Teile mir bitte dafür den aktuellen Preis mit, damit das Geld auf das Konto von Mirko überwiesen werden kann (z. Zt. deines Briefes war der Betrag 18 €, aber vermutlich ist es in der Zwischenzeit teurer geworden).*

## *Viele Grüße, Franz Large*

*P.S.: Wäre es möglich, die seit dem Ende meines Abos erschienen Ausgaben noch zu erhalten? Preis?*

## **Hallo Franz,**

**tatsächlich werden auch wir die Raten für das Abo anpassen müssen, derzeit bleibt aber noch alles beim Alten, bis die endgültige Entscheidung gefallen ist, ob es mit der** *SCENE+* **weitergeht. Im Moment sieht es nicht danach aus, dann würde das Abo nicht teurer, sondern günstiger werden. Was deine Opus angeht, könnte ein Nachbau deine alte Hardware evtl. entlasten, hier gibt es ein interessantes Projekt:**

*https://github.com/alvaroalea/ opusdiscovery-clone* 

**Herbert Meyer aus Neu Wulmstorf beteiligte sich an dem Thema, wie es mit der** *Scene+* **weitergehen kann:**

# *Hallo Thomas,*

*am Ende werde ich nehmen, was es gibt, soviel steht fest. Ein Magazin ist schon toll! Die Software würde ich einfach nur noch als Zip-Paket versenden. Da kann jeder bei Bedarf die Software auf das eigene favorisierte Medium übertragen. Obwohl, die Disketten in der Hand zu halten und einfach zu laden, das ist wirklich klasse!*

*Am Ende muss das gemacht werden, was leistbar ist. Ein richtiges Magazin mit Tests, News und sonstiges Berichten wäre weiterhin wünschenswert. Nur als PDF, keine Printausgabe. Ich würde auch nur eine einzige Version anbieten. Download von PDF und Zip in einer Datei und fertig ;-) Viele Grüße, Herbert*

# **Hallo Herbert,**

**es wird wohl so sein, dass wir zukünftig im Magazin immer die Links zu getesteten Programmen abdrucken, so dass die User es selber herunterladen können. Was fehlt, ist natürlich die Konver-** **tierung, was vor allem Opus und auch +D User betrifft. Das war auch das, was die** *SCENE+* **so speziell machte. Wir haben auch dazu ein Team von Experten, aber eben niemand mehr der das Diskettenmagazin zusammenstellt.** 

## **Peter Dörwald wünscht sich auch mehr Links:**

#### *Hallo Thomas,*

*habe gerade per PayPal an Mirko für PDF/tap bezahlt. Gibt es eigentlich einen Downloadlink für die getesteten Programme und Demos? Grüße, Peter*

## **Hallo Peter,**

**Deinem Vorschlag folgend findest Du in dieser Ausgabe bereits die Download-Links bei den getesteten Programmen. Ursprünglich dachten wir, die Besten würden wir sowieso auf Diskette mitliefern, aber bei der großen Programmzahl, die derzeit erscheint, ist das utopisch.**

**Demos sind meist auf** *www.pouet.net* **zu finden. Spiele, die ich getestet habe, sind auf mehreren Seiten verteilt, eine davon z.B.**

*http://www.indieretronews.com/p/ zx-spectrum\_28.html*

**Ansonsten einfach den Spielenamen, ZX Spectrum und Download in die Google-Suchmaske eingeben.** 

# **Frank Ruthe aus Wittingen hatte uns schon vor längerem geschrieben:**

# *Hallo Thomas,*

*vielen Dank an euch drei für die neue Ausgabe 224. Ich vermute, mir geht's wie vielen - ich konsumiere in der eh nur knappen Freizeit/Familie/Haus/etc.-Blase eher, als dass ich produziere.*

*Wobei das bei mir nicht ganz stimmt: Ich »blogge« hin und wieder auf meiner eigenen Seite zum Thema Retro-Geraffel (Spectrum/Amiga). Bei Ersterem insbesondere mein* »Abenteuer - Rückkehr zu meinen 8-Bit-Wurzeln«*, das ich in 2017 nach Beginn der ZX-Spectrum-Next-Kickstarter-Kampagne begonnen habe.*

*Was ich anbieten könnte - falls ihr daran Interesse habt - die Artikel jeweils eingedeutscht (z.Z. ist das alles in so was Ähnliches wie Englisch gehalten :-)) für die SUC-Session zu überarbeiten. Zumindest für einige weitere Ausgaben der SUC-Session könnte das ein bisschen Inhalt (inkl. Bildern/Grafiken) beisteuern.*

*Ach ja, hier kann man den (Sinclair-relevanten) Umfang mal über fliegen:*

*https://www.ruthe.info/tag/sinclair/ Falls ihr meint, man könnte davon was gebrauchen, bitte melden! Gruß und Dank, Frank*

## **Hallo Frank,**

**wir sind immer an Artikeln interessiert. Es ist schon interessant, was unsere Leser alle so machen, es gibt ja noch mehr User mit eigenen Webseiten und Spectrum-Content. Das Ganze zu einer Webseite mit dazu gehörigen Clubheft zusammenzufassen, wäre eine tolle Idee, die bislang aber scheiterte. Vielleicht findet sich ja jemand, der unsere Homepage dementsprechend aufpäppelt, so dass wir dort Inhalte veröffentlichen und diese dann auch in einem tollen Magazin unterbringen können. Dann stammen die Artikel auch nicht fast alle aus einer Feder. Wir kommen auf Dich zu wegen einiger Artikel. Vielen Dank für das Angebot.**

**Bodo Langer aus Dinslaken würde gerne weiterhin Programme auf Diskette erhalten:**

#### *Hallo Thomas,*

*vielen Dank für das Zuschicken der neusten SUC-Session. Sie war letzte Woche in der Post. Die Ausgabe ist, wie immer, sehr gelungen...*

*Bei der Scene würde ich für Programme voten. In meinen Augen muss sie kein richtiges Magazin mit Textteil sein. Ich wünsche Dir noch einen schönen Tag und vor allem viel Gesundheit in dieser kritischen Zeit.* 

*Viele Grüße, Bodo*

**Danke Bodo, Gesundheit kann man immer brauchen. Ich denke auch, dass ein reines Magazin mit Programmen und einem einfachen Menü im Bereich des Machbaren sein sollte. Nur... wer macht's?**

## **Spectrum Next – Der zweite Kickstart**

Lange war es nicht sicher, ob neben den knapp 3000 ausgelieferten Geräten der ersten Generation noch weitere Spectrum Next produziert werden. Offenbar will man die Geräte auf jeden Fall nicht ohne Vorbestellung produzieren und hat deshalb auf der Plattform *»Kickstarter«* wieder das Gerät angeboten. Diesmal wird nicht wie beim ersten Mal nur die Platine oder das Gerät ohne

# **Lothar Ebelshäuser aus Kall-Scheuen würde die**  *Scene+* **auch vermissen:**

### *Hallo Thomas,*

*Dein Schreiben hat mich berührt. Mir persönlich wäre es am liebsten, wenn es auch weiterhin die SUC-Session und die* **Scene+** *auf +D geben würde. Nur über den Club gibt es noch Software für das +D. Und gut sind die Programme immer. Wenn etwas weniger Text, das ist ok. Dafür gibt es ja wieder das Heft.*

*In wieweit ich etwas helfen kann, weiß ich nicht. Aber ich bin gesprächsbereit. So das war's für heute. Auf jeden Fall wünsche ich Dir schöne Ostertage.*

*Viele Grüße aus der Eifel. Lothar*

**Endlich haben wir jemand, der auch bereit ist etwas zu übernehmen. Ich darf die Aufgabe kurz umschreiben. Es geht darum erstmal auszuwählen, welche Programme den auf** *SCENE+* **sollen. Ein Team von Hackern steht bereit, um beim Konvertieren zu helfen. Es fehlt also quasi nur der Teamleiter, der die Programme auswählt und ein Menü erstellt. Für das Menü wäre es gut, wenn ein findiger Programmierer vielleicht eine Art**  *»Menumaker«* **programmiert, so dass man nur noch die Namen eingeben muss. So eine Art Bootloader, wie man es bei TR-DOS kennt. Die meisten Abonnenten benutzen übrigens die gute alte** *Opus Discovery***. Gut wären also Kenntnisse auf der Opus; was auf der Opus läuft, läuft auch auf +D. Auf MB02 sowieso. Aber die Opus hat ebenso ein paar Tücken... Vielleicht findet sich ja ein kleines Team aus Opus und +D Usern... gerne bei uns melden**.

**Das war's mit den Leserbriefen.** 

**Bis zum nächsten Mal! Thomas**

# **NEWS IN KÜRZE...**

Extras angeboten. Es gibt nur zwei Versionen zur Auswahl:

- ZX Spectrum Next Plus
- ZX Spectrum Next Accelerated

Das *Plus-Gerät* hat Real Time Clock, Erweiterungs-Port für einen Rasberry Pi als Beschleuniger und kostet 300 GBP. Das *Accelerated Model* hat noch den Rasberry Pi direkt eingebaut und somit die Möglichkeiten erweitert, kostet aber 325 GBP.

Derzeit haben bereits über 3000 User eine Vorbestellung vorgenommen, da einige auch mehr Geräte kaufen, steigt die Anzahl der verkauften Geräte auf jeden Fall im Vergleich zum ersten Projekt. Aufgrund dieses Erfolges gibt es auf jeden Fall schon folgende Zusätze:

- 2MB Ram statt 1MB
- Komplett colourierte Anleitung
- Spezial-Version von Baggers in Space
- *Dawn of the night* (neues Spiel)
- Extra 16GB Speicherkarten mit noch mehr Software

Sehr wahrscheinlich kommt noch mehr dazu. Das Projekt brachte in wenigen Tagen über 1 Million GBP an Bestellungen und läuft noch bis zum 10. September.

*https://www.kickstarter.com/projects/ spectrumnext/zx-spectrum-next-issue-2* 

# *Jetman* **komplett**

Seit *Jet Pac* ist der *Lunar Jetman* einer der Helden auf dem Spectrum. In der Crash gab es passend dazu einen Comic und dieser Comic wurde nun zu einem Heft zusammengefasst. Mit dabei sind nicht nur die gesammelten Comics aus allen alten Crash Magazinen, sondern auch neue Geschichten. Das entstandene Heft mit 60 Seiten gibt es sowohl mit Pappumschlag als auch als Hardcover bei

*https://fusionretrobooks.com/collections/ retro-books/products/the-collected-adventures-ofjetman?variant=32043226955870* 

# **Living on video:**

# **Rick Dickinson live auf der Spectrum 35**

Rick Dickinson war nicht irgendein Designer, er gab sowohl dem ZX81 als auch dem ZX Spectrum das Gesicht, das wir kennen. Die Arbeit für Sinclair war sein Start und letztlich begleitete der Spectrum ihn sein Leben bis zum Ende, als er sowohl an dem VEGA+ Projekt als auch am Spectrum NEXT mitarbeitete. Er verstarb am 25. April 2018 an Krebs.

Ich hatte persönlich das Glück, ihn kennenzulernen und wir sprachen miteinander, sowohl zur Vorbereitung als auch auf den Spectrum-User-Treffen »Spectrum30« in der Anglia Ruskin Universität in Cambridge und auf der »Spectrum35« Show im Museum »The Centre for Computing History«, ebenfalls in Cambridge. Der Vortrag, den Rick Dickinson dort am 28. Oktober 2017 hielt, war wohl der letzte zumindest größere Auftritt von ihm. Kurze Zeit danach konzentrierte er sich auf den Kampf gegen den Krebs, den er letztlich verlor. Unglücklicherweise wurde für den großen Auftritt das Video-Equipment umgebaut und dabei ging einiges schief, so dass es zunächst keine brauchbaren Aufnahmen von diesem Auftritt gab. Jason Fitzpatrick vom »The Centre for Computing History« hatte es sich zur Aufgabe gemacht, sämtliches Material zur Rekonstruktion zu sammeln und er bekam sowohl die Unterlagen von Rick als auch von einem mir unbekannten User die Tonaufnahme des Vortrags. Zusammen mit dem vorhandenen Bildmaterial konnte er letztlich in der jetzt ruhigen Corona-Zeit (das Museum ist geschlossen) tatsächlich den Vortrag weitestgehend rekonstruieren. Nun können doch alle noch einmal dabei sein bei Rick´s letztem großen Auftritt:

*https://youtu.be/TbFYoWTdy3Y* 

# **Fusion ZX Magazin**

Über das Fusion Magazin hatten wir in der Ausgabe 223 berichtet. Mittlerweile sind bereits 13 Ausgaben des Magazins erschienen, aber nicht nur. In unserem Bericht hatten wir bemängelt, dass die Menge an Inhalt speziell für Spectrum nahezu null ist. Offenbar hat man auch im Verlag erkannt, dass die User für Ihr System eigene Magazine wollen. So sind bislang auch Sonderausgaben für C64, CPC, Amiga und den ZX Spectrum erschienen. Aber nicht nur das! Nur das Spectrum-Magazin gibt es auch als Online-Version und dies sogar gratis. Es handelt sich um ein Experiment für eine Magazinform, die sehr interessant ist. Man liest nicht nur, sondern kann auch direkt auf der Seite Videos zu den vorgestellten Spielen anschauen oder Bilder vergrößern. Man kann fast schon von einem interaktiven Magazin sprechen. Vielleicht ein tolles Konzept für die Zukunft, eventuell auch für unsere *SUC-Session*. Zum Inhalt muss man sagen, dass es ein sehr schönes Magazin mit endlich auch viel Spectrum-Inhalt ist. Allerdings empfinde ich (te) die Qualität der recherchierten Artikel nicht also so hochwertig wie beim Crash-Magazin aus demselben Verlag. Allerdings ist die Crash Ausgabe auch deutlich teurer und erschien bisher nur jährlich. Auch die ZX Ausgabe scheint erstmal eine Ausgabe zu sein, aber gratis sollte man sie sich auf jeden Fall anschauen:

*http://www.retro-now.com/ flip-book/zx/mobile/index.html* 

# **Spectrum Magazine Online**

Wer auf der Suche nach Spectrum Magazinen ist, kann sich zumindest hier online einige der Bekanntesten anschauen:

*https://evert.meulie.net/2011/08/09/ zx-spectrum-magazines-available-online/* 

Die Sammlung ist sehr groß und enthält neben den bekannten Magazinen wie *Sinclair User, Crash* und *Your Sinclair* auch weniger bekannte Magazine wie *Impuls, Advanced ZAT Programming* oder den holländischen *Disciple Nieuwsbrief*. Ich hoffe das ganze wird noch erweitert, wir suchen noch Speicherplatz für die *SUC-Session*...

## **Neuer Bootloader für M-DOS**

Wer einen Didaktik Rechner oder das kompatible D80 Diskettensystem hat, für den gibt es ein interessantes neues Programm. *UB880D* hat einen komplett neuen Bootloader. Hiermit lassen sich mehrere Systeme installieren. Ich kenne mich damit nicht aus, aber hier die Adresse:

*https://ci5.speccy.cz/mdos3/mdos3-download*  Beschreibung auf Englisch wird auf der Webseite auch angeboten.

# **Mehr Freeware**

*VELESOFT* hat auf seiner Seite einiges an Freeware veröffentlicht, dass früher mit dem *ZX Magazin* verschickt wurde. Es sind D80 Disk Images. Per Emulator können die eingelesen oder gar konvertiert werden.

*https://velesoft.speccy.cz/download.htm* 

# **Arcade auf dem Spectrum**

Wie setzt man ein Arcade-Spiel auf dem Spectrum um? *Rui Martin* hat es geschafft und berichtet darüber. Zu lesen und anzuschauen auf

*https://fosdem.org/2020/schedule/event/ retro\_arcade\_game\_port\_zx/* 

## **Neues Interface für Spectrum Next: DB+**

Kaum ist der *Spectrum Next* da, gibt es auch schon erste Modifikationen. Auch wenn der Spectrum Next fast alles hat, manche meinen sogar Zuviel, gibt es auch Fans, denen noch etwas fehlt. Ein Ein/Ausschalter z.B. und ein zweiter SD-Kartenslot. In diese Lücke springt das *DB+ Interface* und bietet noch mehr. Per Bluetooth erhält man auch Zugriff auf die Steuerung und kann so den Computer auch aus der Ferne ein- und ausschalten. Ob man das braucht? Wer sich nicht scheut, den Rechner zu öffnen und darin einen Einbau zu wagen, kann es sich ja überlegen. Für 50 GBP ist das Einbau-Kit inkl. Programmiergerät für Updates erhältlich bei *https://daxdevices.com/* 

**Weitere Spectrum-User-Treffen**

Neben der *Spectrumania* am 05. und 06. September in Wittenberg finden langsam auch wieder weitere Treffen statt.

So ist in Tschechien die *KapliCon 20* in den Startlöchern und findet unweit der deutschen Grenze in Kaplice vom 28.08. - 30.08.2020 statt. Info und Anmeldung:

*https://ci5.speccy.cz/news/kaplicon-2020*  Die *Forever-Party* in der Slowakei ist dagegen bis auf weiteres nach wie vor verschoben.

# HERZLICHEN GLÜCKWUNSCH, SIR CLIVE!

*Sir Clive Sinclair* hatte Geburtstag! Vor 80 Jahren, am *30. Juli 1940*, hat er bei Richmond in England das Licht der Welt erblickt. Seines Zeichens Erfinder und Unternehmer ist er der geistige Vater von *ZX80, ZX81, ZX Spectrum, Sinclair QL* und dem *Cambridge Z88*. Außerdem hat er die Welt mit seinem Elektrofahrzeug C5 beglückt.

Mit dem C5 war er seiner Zeit weit voraus, wobei man zugegebener Maßen sagen muss, dass das Vehikel nicht ganz den Erwartungen entsprach. Schade eigentlich.

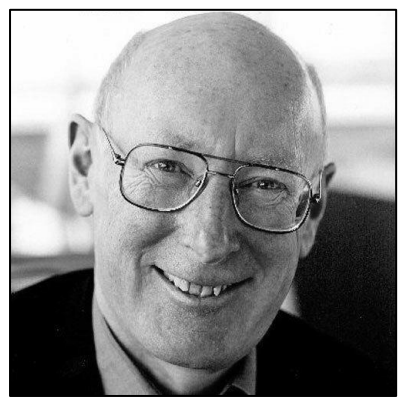

Viele seiner Erfindungen sind eher unbekannt und waren wenig erfolgreich. 1986 verkaufte er sein Unternehmen, *Sinclair Research Ltd.* an *Amstrad*, die den *Spectrum* weiterführten. 1983 wurde *Clive Marles Sinclair*, wie er mit vollem Namen heißt, von Queen Elisabeth II. in den Ritterstand erhoben und führt seitdem den Titel *»Sir«.*

Wir gratulieren Sir Clive zu seinem 80. Geburtstag und wünschen ihm noch viele gesunde Jahre! Herzlichen Glückwunsch!

# **CRASH ANNUAL 2019**

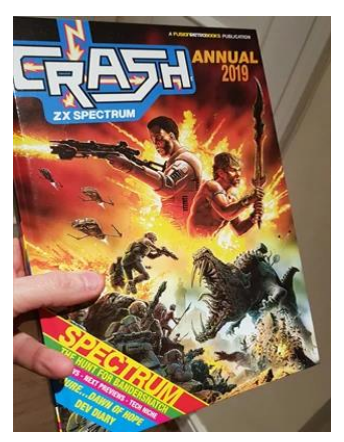

Aus dem Hause *Fusion-RetroBooks* kam die Idee der Wiederauflage eines jährlichen *CRASH Magazins*. Die Idee wurde über Crowdfunding vorgestellt und finanziert. Den Anfang machte man 2018 mit einer Zusammenfassung des Jahres 2017. Somit

war klar, dass die Ausgabe 2019, die ich hier vorstelle, das Jahr 2018 im Wesentlichen darstellt. Dabei geht es aber nicht um eine Chronologie der Ereignisse, sondern höchstens um den entsprechenden Wissenstand. Denn das Magazin enthält wesentlich mehr als nur eine Zusammenfassung. Neben den schon aus der damaligen *Crash* bekannten Rubriken wie *»Playing Tips«, »Adventure Trail«* und *»Tech Niche«*, finden sich auch weitere Hintergrund-Stories die sauber recherchiert und quasi zeitlos sind.

Das Heft ist absolut professionell bis ins letzte Detail. Die Stories sind komplett zusammengetragen und sehr interessant. Wenn man denkt, man könne nichts Neues mehr über den Spectrum schreiben, dürfte man sich sehr wundern. Sehr interessant ist zum Beispiel die Geschichte über das Spiel *»Bandersnatch«,* das nie erschien und an dessen Erstellung das Software-Haus *»Imagine«* zugrunde ging. Sehr umfassend ist auch ein Bericht zum Spectrum Next und der erhältlichen Soft- und Hardware, natürlich zu diesem Zeitpunkt schon wieder veraltet. Aber natürlich ist und bleibt *Crash* auch ein Magazin, das über die neueste Software berichtet und hier ist auch mein einziger Kritik-Punkt: Es gibt zu viel Spiele und zu wenig Magazin. Die Reviews sind sehr umfassend und gut, aber es ist nur eine zufällige Auswahl der Spiele. Es sind weder die Besten (subjektiv) noch die Bekanntesten, sondern eben schlicht eine Ansammlung einiger Spiele die ausgewählt wurden. Das man hier für Abhilfe schaffen will, dazu komme ich später.

Für das Magazin kam ein ganzes Team ehemaliger Crash-Mitarbeiter zusammen. Angefangen bei *Roger Kean* als Chefredakteur bis zu *Simon Goodwin, Nick Roberts* oder *Gareth Perch* sind einige bekannte Namen der Vergangenheit dabei. Alle machen absolut professionelle Arbeit und das Magazin wirkt, als wäre es immer schon dagewesen.

Zum Preis von 15,00 britischen Pfund erhält man 120 Seiten umfassendes Magazin mit einem Hardcover als Umschlag. Es ist daher wohl eher ein Buch als ein Heft und bietet jede Menge Lesespaß. Erhältlich ist es auf

# *https://fusionretrobooks.com/collections/ retro-books*

Die nächste Ausgabe ist übrigens schon gesichert, knapp 1400 User haben bestellt:

# *https://www.kickstarter.com/projects/47744432/ crash-annual-2021-issue-101*

Nun aber noch die neuesten Nachrichten: Aufgrund des großen Erfolges, soll die Crash zukünftig vierteljährlich erscheinen und Programmtests zu SÄMTLICHER erschienener Spectrum-Software in diesem Zeitraum enthalten. Man darf gespannt sein, wir drücken diesem Projekt die Daumen.

(TE)

# **BASIC GIMMICK VON UWE GEIKEN**

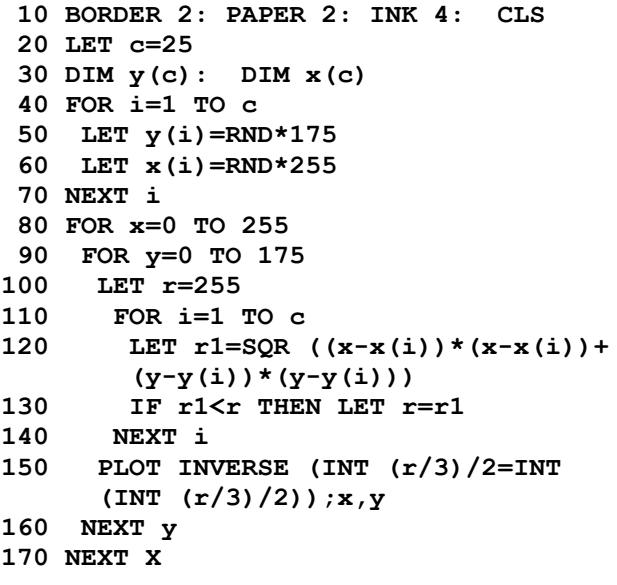

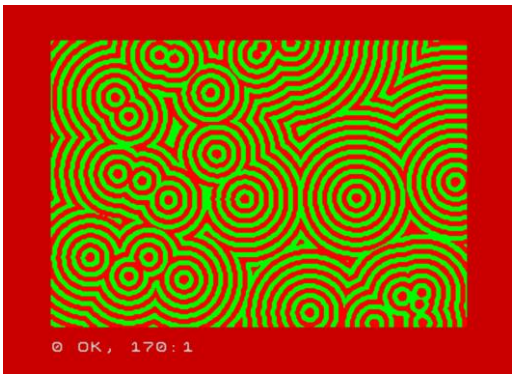

# **WOLFGANG HALLER** 31.05.1953 - 23.08.2010 **ERINNERUNG AN EINEN FREUND**

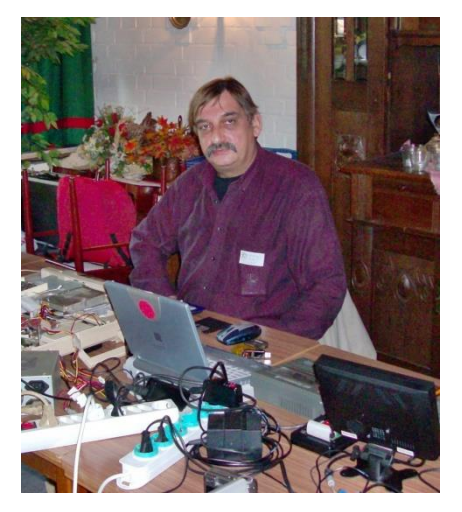

*Vor zehn Jahren ist Wolfgang Haller, der Leiter des* SPECTRUM UND SAM PROFI CLUB KÖLN *gestorben. Viele von uns kannten ihn, mir selbst war eine nähere Bekanntschaft nicht vergönnt. Wolfgang Haller* 

*starb an den Folgen eines Schlaganfalls während einer ReHa-Maßnahme.*

*Lothar Ebelshäuser war eng mit ihm befreundet. Er erinnert sich an ihn. (JG)*

Wolfgang und ich lernten uns kennen, da waren wir so ca.7 - 8 Jahre alt. Als erstes verband uns das gemeinsame Fußballspielen auf dem Schulhof der nahegelegenen Schule.

Freundschaft geht durch den Magen. Mal aß er bei meinen Eltern, mal ich bei seinen Eltern.

Auch mit Wolfgangs Bruder und seiner Schwester kam ich gut aus. Mit Wolfgang wurde es nie langweilig. Immer wieder dachte er sich irgendeinen Geck aus, damit wir was zu lachen hatten. Einmal saß ich in seinem alten DKW und er trat an der Ampel voll auf die Bremse, so dass ich gegen die Frontscheibe knallte… Auch die Mädchen und gelegentlich ein Bier gehörten zu unserem Leben.

1976 wurde sein erster Sohn Stefan geboren und 1977 mein Sohn Sven. Beide wuchsen lange Zeit zusammen auf und wurden auch gleichzeitig eingeschult. Mittlerweile wohnten wir in Bensberg Haus an Haus.

1981 geschah etwas, was einmalig war. Ich besuchte Wolfgang, und er saß vor einem Fernseher und hatte ein kleines schwarzes Kästchen und einen Kassettenrecorder vor sich. Auf meine Frage, was das sei, lächelte er nur und sagte *»Das ist ein SINCLAIR COMPUTER Mit dem Namen ZX 81«*.

Ich sah das erste Mal in meinem Leben einen Computer Live. Er erklärte mir so einiges und zeigte mir diverse Spiele. Jetzt war es um mich geschehen.

Zum Glück arbeitete ich in Köln. Der nächste Tag führte mich sofort in ein Computergeschäft, und ein ZX 81 gehörte mir. Es machte uns von Anfang an viel Spaß neben dem Spielen auch Programme aus den unterschiedlichsten Zeitschriften einzutippen.

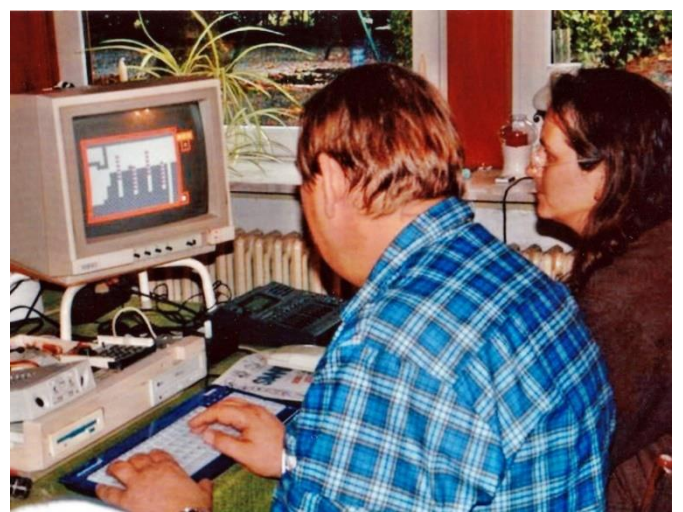

1982 wiederholte sich das Ganze. Plötzlich sah ich Wolfgang vor einem farbigen Bildschirm sitzen. *»Das ist nun ein Sinclair Spectrum«*, sagte er mir. Am nächsten Tag gehörte mir ein Spectrum Plus. Aus Ehrlichkeit muss ich gestehen, das mir Wolfgang in Basic immer voraus war. So konnte er viele Listingfehler korrigieren. Stefan dagegen war in Maschinensprache ein Ass.

So gingen viele Jahre dahin, und unser gemeinsames Hobby verband uns immer. Natürlich tranken wir immer wieder mal ein Bier zusammen. Mit Wolfgang konnte man auch immer gut essen und gut feiern. Wir hatten viele schöne Abende zusammen.

An Wolfgang habe ich auch immer sehr bewundert, wie sehr er in der Arbeit mit seinem SPC u. WoMo Team aufging. Wolfgang hat durch seine Art und seine Offenheit anderen Menschen gegenüber den *Spectrum Profi Club* zusammen gehalten.

Sein letzter Lebensweg war natürlich nicht nur für seine Familie, sondern auch für mich schrecklich. Sein Tod war im damaligen Gesundheitszustand eine Erlösung. Aber auch in seinen letzten Wochen und Monaten hielten Freunde wie Dieter Hucke, Dirk Berghöfer, Willi Mannertz und andere immer zu ihm.

Es gibt sicherlich nicht viele Menschen, die man nie vergisst. An Wolfgang werden sich noch viele, viele Jahre Menschen an ihn erinnern.

Lothar Ebelshäuser

# »DANGERMOUSE IN BLACK FOREST CHATEAU TEIL 2« - ADVENTURELÖSUNG **VON HARALD LACK**

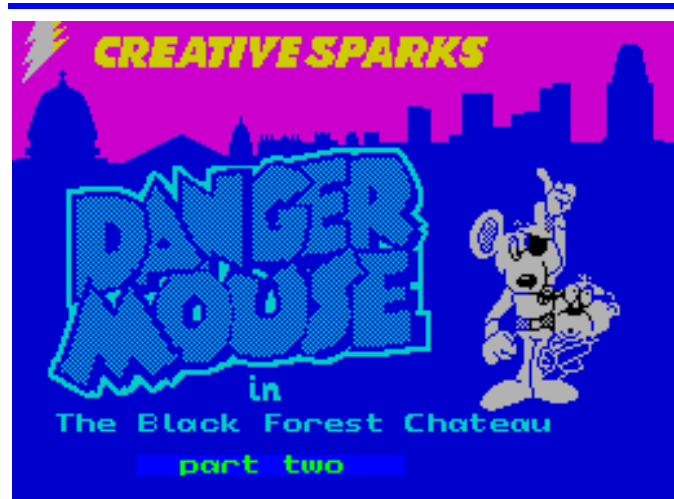

1984 Brian Belson, Edgar Belka und Kevin Buckner, Creative Sparks

Hallo liebe Spezial-Agenten,

kommen wir jetzt zum zweiten Teil des Adventures *»Dangermouse in Black Forest Chateau«,* das wir letztes Mal am Ende des ersten Teiles mit dem Code für unseren heutigen Teil beendet haben. Unsere Aufgabe ist ja sicherlich noch aus dem ersten Teil bestens bekannt, so dass ich mir hier eine Wiederholung spare. Leider befinden wir uns ganz zu Anfang gleich mal in einer etwas unbequemen Lage, aber das soll uns nicht weiter stören. James Bond schafft es ja auch immer, aus misslichen Lagen zu entkommen. Wie in meiner nachfolgenden Lösung beschrieben, gibt es auch dieses mal wieder einen Ausweg, damit wir die Welt doch noch retten können. Was wäre die Welt ohne die Agenten.....

Zuvor aber wieder der obligatorische Blick auf den Plan und die Gegenstände:

- 1. In an iron cage over a burning brazier (hier endete bekanntlich Teil 1)
- 2. In a dark dank dungeon / pair of tongs, small file, sharp knife
- 3. On a ledge beside a dirty drain
- 4. In a courtyard beside a pile of hay
- 5. In the stables / pair of pliers, rope, crowbar
- 6. In a maze with stone walls A
- 7. In a maze with stone walls B
- 8. In a maze with stone walls C
- 9. In a maze with stone walls D
- 10. At the bottom of a deep dark pit
- 11. In an old store room / wicker basket, barrel, some pegs
- 12. In a maze with stone walls E
- 13. In a maze with stone walls F
- 14. In a maze with stone walls G
- 15. In a large cold cellar in the middle of which stands a large coffin / silver bell, small mirror, tube of glue
- 16. In a small room at the top of a tower / silk thread
- 17. Perched on a narrow ledge high above the courtyard
- 18. In a library full of leather bound books / lamp on a table
- 19. In a corridor
- 20. In a music room / piano, trumpet, flute, pair of cymbals
- 21. In a musty old secret passage / old map on the floor
- 22. In a maze with stone walls H
- 23. In a maze with stone walls I
- 24. In a maze with stone walls I
- 25. In a maze with stone walls K
- 26. In a dusty passage filled with cobwebs
- 27. In a long low passage
- 28. In a museum full of dinosaur skeletons
- 29. Near the display cases / snake, dinosaur egg, pile of bone fragments
- 30. On some stairs leading down to a dark doorway
- 31. In a dark cellar filled with barrels of salt / ladder lying on the floor
- 32. At the top of the pit / key lodged in a deep crack
- 33. In a maze with stone walls L
- 34. In a maze with stone walls M
- 35. In a maze with stone walls N
- 36. In a maze with stone walls O
- 37. Amongst the dinosaur skeletons
- 38. Halfway up the backbone of a large dinosaur skeleton
- 39. On the head of a large dinosaur skeleton
- 40. On a balcony overlooking the museum / portraits
- 41. Next to a full-length portrait of a portly looking toad
- 42. In a secret passage
- 43. In a dome-shaped room which used to be an observatory / machine, two buttons
- 44. On a catwalk that runs around the observatory dome / slot in the roof of the dome

Wie bereits im ersten Teil angedeutet, das Labyrinth ist mir ein wenig zu groß und eintönig ausgefallen, da hätte man sicherlich ein paar einfallsreiche Location-Bezeichnungen finden können. Doch wollen wir nicht meckern, erst mal selbst was einfallen lassen :-)

So geht´s weiter... die Zeit drängt und uns ist logischer Weise etwas warm um die Füsse:

# 7842981, TAKE THE FILE, ENTER THE TUNNEL, CLIMB UP THE LADDER, ENTER

THE STABLE, TAKE THE CROWBAR, RETURN TO THE YARD, GO DOWN THE MOUSEHOLE, ENTER THE DUNGEON, KEEP THE FILE, ENTER THE PAS-SAGE, GO SOUTH, GO SOUTH, GO SOUTH, GO SOUTH, CUT THE PADLOCK OFF, TAKE THE BASKET, LEAVE THE STORE ROOM, RETURN TO THE MAZE, GO EAST, GO NORTH, GO NORTH, GO EAST, GO EAST, TAKE THE MIRROR, CLIMB UP THE STEPS, TAKE THE THREAD, EXAMINE THE WINDOW, LEV-ER THE WINDOW OPEN, CLIMB ONTO THE LEDGE, ENTER THE LIBRARY, ENTER THE CORRIDOR, EN-TER THE MUSIC ROOM, TAKE THE FLUTE, LEAVE THE MUSIC ROOM, ENTER THE LIBRARY, SWITCH ON THE LAMP, EXAMINE THE SHELVES, TAKE THE MAP, CLIMB DOWN THE STEPS, GO WEST, GO WEST, GO NORTH, GO WEST, GO ALONG THE PAS-SAGE, GIVE HIM THE THREAD, CLIMB UP THE

EXIT, ENTER THE STABLE, TAKE THE PLIERS, RE-TURN TO THE YARD, GO DOWN THE MOUSEHOLE, ENTER THE DUNGEON, TAKE THE TONGS, ENTER THE PASSAGE, GO SOUTH, GO SOUTH, GO SOUTH, GO SOUTH, ENTER THE STORE, TAKE THE PEGS, LEAVE THE STORE ROOM, RETURN TO THE MAZE, GO EAST, GO NORTH, GO NORTH, GO EAST, KEEP THE MIRROR, OPEN THE COFFIN, KEEP THE MIR-ROR, TAKE THE CAPE, CLIMB UP THE STEPS, CLIMB ONTO THE LEDGE, ENTER THE LIBRARY, ENTER THE CORRIDOR, GO DOWN THE STAIRS, PULL OUT THE NAILS, GO THROUGH THE DOOR, TAKE THE LAD-DER, GO THROUGH THE DOORWAY, CLIMB UP THE STAIRS, ENTER THE LIBRARY, EXAMINE THE SHELVES, CLIMB DOWN THE STEPS, GO SOUTH, CLIMB TO THE LEDGE, TAKE THE KEY, CLIMB DOWN THE LADDER, RETURN TO THE MAZE, GO NORTH, GO NORTH, GO NORTH, GO NORTH, TAKE THE KNIFE, ENTER THE PASSAGE, GO WEST, GO WEST, GO SOUTH, GO SOUTH, GO WEST, GO ALONG THE PASSAGE, CLIMB UP THE STEPS, EX-PLORE FURTHER, CLIMB UP THE SKELETON, CLIMB UP THE SKELETON, JUMP TO THE BALCONY, EX-AMINE THE PORTRAITS, RELEASE THE CATCH, GO TO THE RIGHT, GO OUT ONTO THE CATWALK, PUT THE MIRROR IN THE SLOT, ENTER THE OBSERVA-TORY, EXAMINE THE MACHINE, PRESS THE GREEN BUTTON, PRESS THE RED BUTTON...

und jetzt noch die Erfolgsmeldung...

Congratulations!! You've destroyed the pie-beam and saved humanity.

Na, wenn das kein Erfolg war...... und wie immer in letzter Minute.

Bis bald mal wieder hier an dieser Stelle vielleicht mit einem neuen Abenteuer mit Lösung von mir...

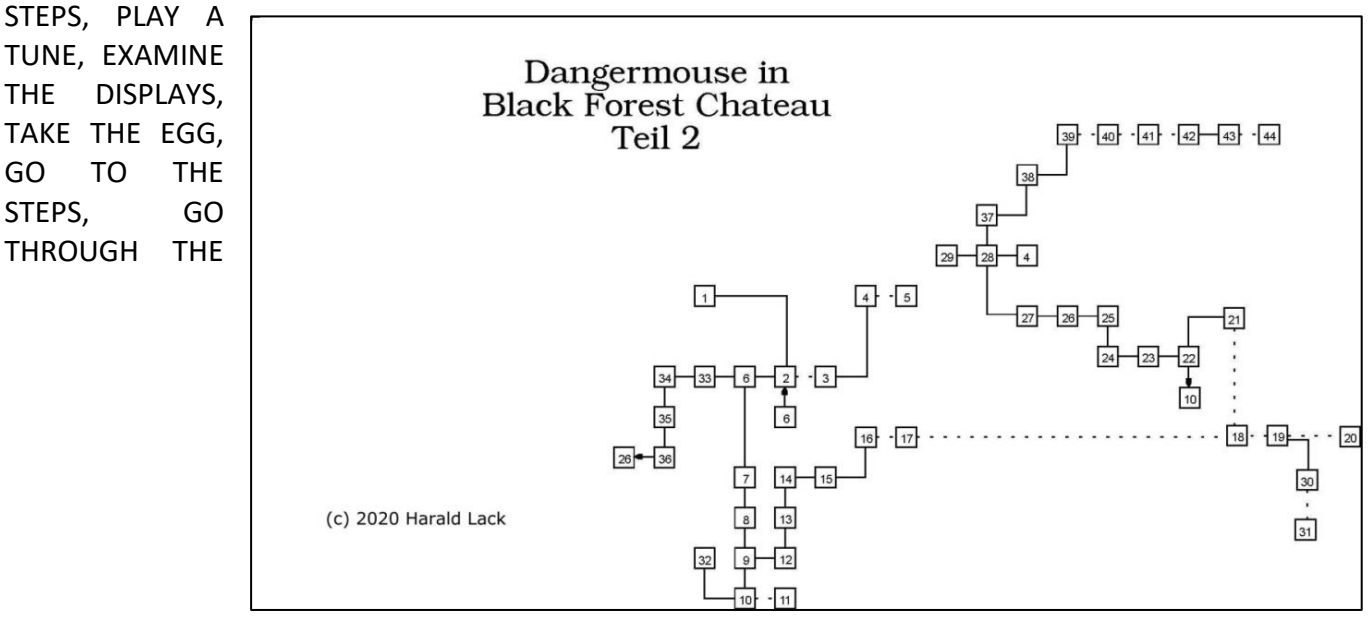

# **ZX SPECTRUM ADVENTURE GAME COLLAGE VON GÜNTER GAWANDTKA**

Günter Gawandtka hat seinen Spectrum wiederentdeckt und ist erneut seiner Faszination erlegen! Das kommt uns allen sicher bekannt vor. In einer Korrespondenz mit Thomas hat er eine Idee entwickelt bzw. wieder aufgegriffen und erläutert.

Aus einer übergreifenden Collage von Spielen, die miteinander interagieren, soll ein neues Spiel entwickelt werden. Dem Spiel liegt eine Handlung zugrunden, die nichts mehr oder nur wenig mit den ursprünglichen Spielen zu tun hat.

Die Game-Collage wird mit einem Spiel gestartet, in einem anderen Spiel weiter gespielt und mit einem beliebigen Spiel passend zur Handlung beendet. Hierzu ist ein relativ großer Programmieraufwand nötig, um die Spiele miteinander interagieren zu lassen – soweit ich das Prinzip verstanden habe.

Um Euch ins Bild zu setzen, liste ich hier die Emails auf, die zwischen Thomas und Günter gewechselt wurden. Die vorangestellten Kurzzeichen sind *»GG«* für Günter Gawadtka, *»TE«* für Thomas Eberle, und *»JG«* für meine Wenigkeit. Die kursiv und in Klammer gesetzten Satzfragmente sind von mir, um den Sinn der Sätze zu ergänzen.

Also, lasst uns beginnen!

# *GG:*

# *Hallo Thomas,*

*(…)ich hab deine E-mail-Adresse von Harald Lack bekommen. Ich suche für das unten beschrieben Projekt Kontakt zu geübten Spiele-Programmierern für den Spectrum von 48k - 128k und deren neueren Umsetzungen!* 

*Habe ca. 25 Jahre nix mehr mit dem Spectrum gemacht, hatte aber immer eine Idee, solche Spiele-Collagen, wie ich sie damals in England gesehen habe, wieder neu zu realisieren!*

*Habe davon in meinen Ersten Beitrag hier berichtet! (JG: Sorry, ich habe den Beitrag nicht gefunden. Muss vor meiner Zeit gewesen sein…) Wenn Du dich mit Spectrum-Spielen und dem Programmieren beschäftigst, hätte ich mal ein paar Fragen:*

*Wie kann man heute mit den DOS Systemen für das Laden von Speicherkarten machen, so, wie ich es mit der Discible damals für meinen Sohn* 

*machen konnte, indem ich Spiele am Level Anfang mit snapshoot auf die Disc (gespeichert habe), den Haeder auflistete und diese Einsprungadresse am Ende eines anderen Spiels zum Nachladen aufrufen konnte?*

*So habe ich für meine Sohn (in) dieser Collage (…) mit JetPac eine Rakete gestartet, dann in Star Raiders II neue Ziele angeflogen z.B. in Exolon (…)eine der aufrufbaren Missionen am Gameanfang erfüllt, mit Thunderceptor oder Cyberun weiter in ein Höhlenssytem (…) eine (…) Mission nach 4 -8 Stationen erfüllt, zurück in mit Landung in JetPac usw.* 

*Mein Sohn hat das aber leider irgendwann mit einem 48K Spectrum und Discible und 3 Spiele - Collagen verkauft, verkauft!* 

# *TE:*

# *Hallo Günter,*

*das ist ein sehr interessantes und auch lustiges Projekt. Eigentlich hat jedes Interface eine Snapshot Funktion, davon gibt es einige. Am meisten verbreitet ist wohl das Divide-Interface, welches in Form eines DivMMC auch von SIN-TECH vertrieben wird. Neben dem Standard-OS lässt sich darauf auch ein +D-OS installieren, mit diesem funktioniert das Interface eigentlich genauso wie früher das Disciple, nur das es statt Disketten nun eine SD-Karte verwendet. Wer auf neue Hardware verzichten will, kann mit neuen Emulatoren wie SPIN oder FUSE oder anderen auch den Spectrum samt DIVIDE Interface auch emulieren.*

*Gruß,* 

*Thomas*

# *GG:*

*Hallo Thomas,*

*man kann aber bei den neuen, damit nicht mehr den Header auflisten um die Variablen für die Einsprungadressen zu ändern, deshalb brauche ich Kontakt zu Programmierern die sich noch mit ZX - sielen befassen.*

*Damit man ein kleines Starprogramm herstellt, das die verschieden Snapshots, werdend dem Laden von Screenbildern, in den Game - Collagen, laut dem Storyboard aufruft!*

*Man muss so eine Game-Collage mal laufen sehen, dann wird man sofort erkennen wie sich*  *das dann von sonst bekannter Spielesoftware unterscheidet, man ist nach kurzer Zeit, Akteur und Regisseur + Produzent wie in eine Film!*

*Das schnelle Nachladen macht es genauso schnell spielbar wie moderne Programme, ist aber viel interessanter, als mit 50 - 100 immer gleich aussehenden Levels!*

*Gruß Günter*

*(JG: Am Tag darauf:))*

# *GG:*

*Hallo Thomas,*

*einen ersten zaghaften Aufruf im Forum hatte, mir keine Kontakte zu Spiele - Programmieren gebracht!*

*Mir nützt ja aber vielleicht schon ein ZX - Programmierfähiger Spieler, um so ein Nachladeprogramm für die Snpshot´s zu erstellen!*

*Man erstellt z.B. ein spezielles Load - Programm aus einem Massenspeicher - directory, von wo die Bilder; Texte und Sprachinformationen der vom Storyboard festgelegten Reihenfolge aufgerufen werden.* 

*Aber gerade in diese Feinheiten dazu bin ich nicht mehr fit genug, deshalb wäre ein Kontakt in meiner Gegend zu einem der sich da besser auskennt nötig, der mir dabei auf die Sprünge hilft!* 

*Jeder der sich mit den Ladeaufrufen, Alter und Neuer Massenspeicher für den Spectrum auskennt, könnte da sicher helfen!*

*Wäre so ein kurzes Nachladeprogramm schon fertig, würde die Vorstellung der Idee viel leichter machbar sein!*

*gerade auf dem heutigem Hype per Handys kurzweilig zu Spielen entgegen kommt! Gruß Günter*

# *TE:*

*Hallo Günter,*

*in Deutschland gibt es noch 1-2 Spiele Programmierer. Die beschäftigen sich aber mit ihren Themen. Möglicherweise kann man über das Forum jemand finden, der mitmacht, ich glaube es nicht. Jeder ist ein Künstler und hat seine Kunst in Gedanken. Aber die Problematik verstehe ich nicht ganz, wie gesagt ist es mit einem DIVIDE und dem +D Betriebssystem genauso umsetzbar wie es auf Disciple war. Es hat sich insofern nichts geändert. Das schwierige ist natürlich immer die Einsprungadressen zu finden, dann muss in jedem Spiel die gleiche Steuerung aktiviert sein etc. Ist alles machbar, klar, aber es ist immer schwierig sich in einen fremden Code reinzudenken. Die Idee ist natürlich ganz witzig, aber die meisten Spieleprogrammierer befassen sich mit neuen Ideen, nicht damit altes neu aufzusetzen. Allgemein müsste das Thema wohl international diskutiert werden. Dazu würde sich unser Clubheft eignen, wo wir das dann in der deutschen und englischen Ausgabe vorstellen können.*

*(…) Viele Grüße Thomas*

Soweit zum Email-Wechsel zwischen Günter und Thomas.

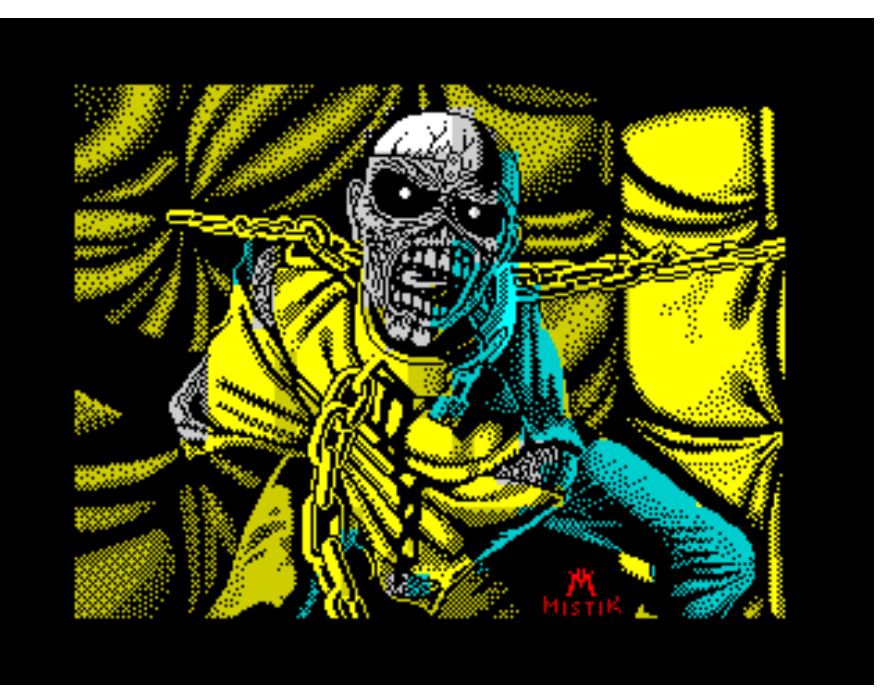

*Es ist ja sicher eine gute Idee, es im »SUCSession« Magazin vorzustellen!*

*Ich könnte es dann ja dafür entsprechend ausarbeiten: > Grundidee, > Game - Collage mit Beispiel zum Storyboard in kompakter Form. (JG: Die ausgearbeitete Idee folgt im Anschluss an diese Mails.)*

*Bis wann müsste es für die nächste Ausgabe bei Dir sein?*

*Die Idee ist aber nicht auf alte Game - Programme beschränkt, es wäre ja zu Games und Adventures eine weitere Möglichkeit Spieleinhalte interessant und sogar selbst zu gestalten, was ja* 

# **BEISPIEL GAME COLLAGE** » DIE SPACE-MUTANT-**PANDEMIE ERSTER ABSCHNITT**

Die Story, erster Teil:

Bei der Raumstation "PHOBUS 2", im Marsorbit wird von einem Amateurastronom ein Mayday-Ruf, auf einer alten Siedler Frequenz mit einem Radio - Teleskop aufgefangen!

# *Mayday > Mayday > rettet unserer Leben!*

*Ein Mutant bedroht unseren ganze Galaxie– Sector, wir alle sind ist in großer Gefahr!!! Gefolgt von Bruchstücken eines erklärendem Textfile!* 

*Mayday > Überfall der "Callaterer", einer Rasse von besonders aggressiven Schürfpiraten ...* 

*greift uns... Kolonien an un... versklavt hier all... Lebenwes...* 

Die sofortige Kontaktaufnahme der Raumüberwachung von FHOBUS 2 auf einer sicheren Sendefrequenz, ergab dann genaueres! Ein von den Metallsalzen und Kristallen im Bauxiterz lebender Hirnparasit, hat die »Callaterer«, die bei einem Besuch auf »Korriban« ( 3000 Jahre vor Besiedelung durch die »Sith« ) befallen wurden, Der diese Rasse dann dominierte und zu wandernden aggressiven Schürfpiraten machte!

Ein kriegerisches Cylonen-Komando, das einen dieser Callaterer-Piraten - Erzfrachter enterte, wurde nun von den Hirnparasiten befallen, die dann dort in diesen hochgezüchteten Cyborgs – Hirnen mutierten.

Der mutierte, doppelt so aggressive Hirnparasit, produziert nun dauernd viele Larven, Diese greifen nun fast jedes Lebewesen direkt an!

Die so mutierten Parasiten, verbreiterten sich nun auch unter den dort umherziehenden Callaterer und verbreiterten sich auf drei besiedelte Planeten der Cylonen!

Durch intensive Nachforschungen an gefangenen »Callaterer Rassen« ergaben dann noch so einiges…

# **VTECH LASER 210 VON JOACHIM GEUPEL**

Im Jahr 1982 kam, wie wir alle wissen, als Nachfolger des ZX 81, der ZX Spectrum auf den Markt. Zeitgleich oder nur wenig später erschienen einige andere Computer, die dem ZX Spectrum sehr ähnlich waren. Die meisten davon waren sowohl im

Einige der Computer finden sich auch in meiner Sammlung. Zum Teil musste ich sie aufwändig restaurieren, an anderen ging Zeit offensichtlich schadlos vorbei.

noch nicht wieder vereinten Deutschland als auch in England relativ unbekannt. Einige der Computer wie z.B. der Thomson TO7 und der Oric Atmos waren in anderen Ländern erfolgreicher. So wurden die beiden genannten Computer eher in

Frankreich verkauft als bei uns.

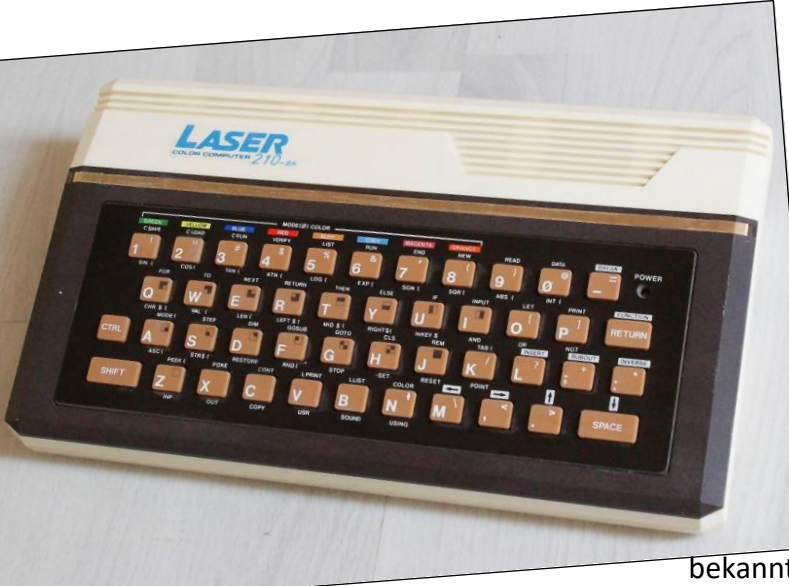

Ich will in den nächsten Heften einige dieser Computer hier vorstellen, beginnend mit den Geräten, die dem ZX Spectrum am ähnlichsten waren bzw. sind und werde mich dann immer weiter vom Spectrum entfernen. Ausnehmen werwerde ich die bekannten Modelle wie C64,

Atari XL/XE, Die Computer der CPC-Reihe von Amstrad bzw. Schneider oder den TI99/4a. Diese kennt so ziemlich jeder, der sich mit Computern aus den 80ern auseinandersetzt oder sie sammelt. Ebenso werde ich auf die Vorstellung der 16-Bit-Computer wie Atari ST oder Amiga verzichten. Diese sind die Nachfolgegeneration unserer 8Bit-Computer und haben hier nichts verloren.

Beginnen werde ich mit dem Laser 210 von *Video Technology.*

Die *»Vtech Holding«*, ursprünglich *»Video Technology Ltd.«*, wurde 1976 gegründet. Die Firma hat ihren Sitz in Hamilton auf den Bermudas und agiert, zumindest zurzeit noch, von Hongkong aus. Der Hauptgeschäftszweig sind Lern-Computer und Lern-Spielzeug für Kinder bis 10 Jahre.

Der erste Computer, den VTech auf den Markt brachte, waren der Vtech Laser 100 sowie der Vtech Laser 110. Diese waren im Gegensatz zu den Nachfolgemodellen noch nicht farbfähig. Die Reihe der Laser-Computer beginnt mit dem Laser 100, der mit 2kB RAM ausgestattet war, gefolgt vom Laser 110 mit 4kB, den Laser 200 und 210 mit maximal 8kB Ram und dem Laser 310 mit 16kB RAM. Diese Reihe setzt sich noch eine Weile fort und endet wahrscheinlich mit dem Laser 3000

Der Laser 210 basierte auf dem Z80 und wird mit 4,7MHz getaktet. Er 210 ist ein kleiner Heimcomputer, der etwa die Abmessungen des ZX Spectrum+ hat. Zwar wurde er von V-Tech hergestellt, verkauft wurde er aber in Deutschland von Sanyo Video. Als viertes Modell der Laser-Reihe unterscheidet er sich nur durch die Größe des Hauptspeichers von seinen Geschwistern Laser 100 mit 2 kB, Laser 110 mit 4 kB und Laser 310 mit16 kB.

Ab dem Model 200 wurden die Computer mit einer Farbdarstellung ausgestattest. Das Gerät identisch mit dem VZ200, hat allerdings einen größeren Speicher.

Nach dem Start meldet sich der Computer mit dem hellgrünen Schriftzug *»VIDEO TECHNOLOGY«,* der Basic-Version der Bereitschaftsmeldung *»READY«* auf lindgrünen Hintergrund. Der äußere Rahmen ist ebenso schwarz wie beim Spectrum. Der Rechner hat eine Gummitastatur ähnlich dem ZX Spectrum 16 und 48, die mehr oder weniger gut zu bedienen ist. Im Vergleich zur viel gescholtenen Gummi-Tastatur des ZX Spectrum 48 lässt sich die des Spectrum wesentlich besser bedienen, da sie, im Gegensatz zum Laser 210, beim Tastendruck nicht seitlich abkippt. Da jeder Tastendruck einen dezenten Piepton erzeugt, ist die Eingabe trotzdem einigermaßen sicher.

Das Basic, das sich im 16 kB großen ROM befindet, ist ein abgewandeltes Microsoft Basic - abgewandelt deswegen, um eine Patentverletzung zu umgehen.

Die Basic-Befehle werden entweder direkt zeichenweise eingetippt, können aber auch wie beim Spectrum als Keyword durch die Kombination der CTRL-Taste mit einer anderen Taste aufgerufen

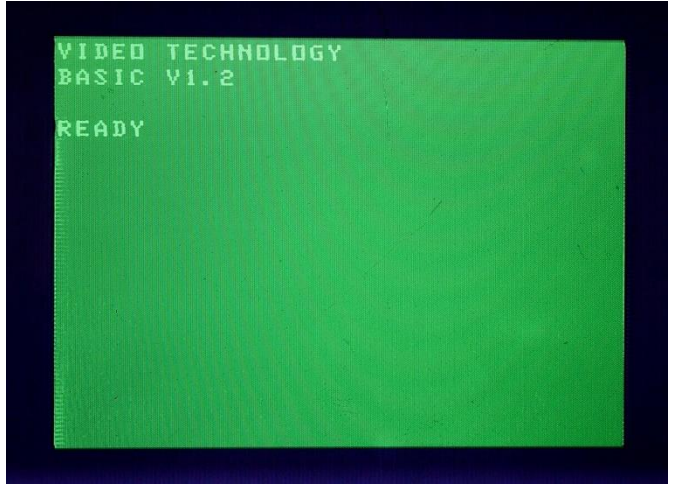

Startmeldung nach dem Einschalten

werden. Dies ist ganz nett, hat man doch die Auswahl. Mir persönlich bereitet die Zuordnung der Tastaturbefehle allerdings gewisse Schwierigkeiten, bin ich doch das Tastaturlayout der Spectrum gewöhnt. Zum Beispiel befinden sich die Kommandos »FOR« und »NEXT« beim Spectrum auf der Taste »F« und »N«, so sind sie beim Laser 210 auf den Tasten »Q« und »E« zu finden.

Die Farbfähigkeit des Lasers ist etwas besser als die des Spectrum. Der Spectrum verfügt über acht Farben in zwei Helligkeitsstufen, die in einer Matrix von 8x8 Pixel angeordnet sind. Der Laser 210 hat im Gegensatz dazu neun Farben, die in zwei Modi dargestellt werden. In der Textdarstellung, Mode 0, können acht von neun Farben dargestellt werden, in Mode 1, dem Grafikmode, 128x64 Blockgrafikzeichen in vier Farben. Die Farben sind etwas anders aufgeteilt als beim Spectrum. Beim Laser 210 fällt die Farbe »WHITE« weg, dafür kommen die Farben »ORANGE« und »BUFF«, so eine Art helles braun, dazu. Die Farbmatrix ist nur halb so breit wie beim Spectrum, sie umfasst 8x4 Pixel und hat die Höhe eines normalen Zeichens. Die Farben und die Grafik werden von einem Videochip, dem VDG 6847, bereitgestellt.

Die Zeichensatzbreite ist mit der des Spectrum identisch. Der Laser 210 gibt ebenfalls 32 Zeichen in einer Zeile aus, allerdings werden nur 16 Zeilen auf dem Bildschirm dargestellt, im Gegensatz zu den 21 Zeilen beim Spectrum.

Auf der Rückseite hat der Laser 210 eine ganze Reihe von Anschlüssen. Neben dem HF-Ausgang zum Anschluss an den Fernseher bietet er auch einen FBAS-Ausgang für einen Monitor. Ein Anschluss für einen Kassettenrecorder ist als 3,5mm-Stereo-Buchse herausgeführt, ebenso der Anschluss für das Netzteil, eine Hohlbuchse wie am Spectrum, nur dass sich der spannungsführende Anschluss nicht außen sondern wie bei den meisten anderen Netzteilanschlüssen, innen auf dem Stift befindet. Die Spannungsversorgung ist also nicht kompatibel zum Spectrum.

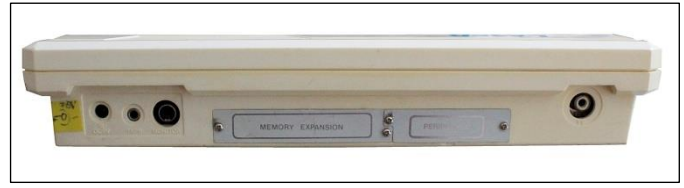

Rückansicht mit Anschlüssen

Der Peripherieanschluss und der Anschluss für die Speicherweiterung sind unter einer Abdeckung zu finden. Der Laser 210 kann mit einem Speichermodul auf 64 kB Speicher erweitert werden. An den Peripherieanschluss können diverse andere Interfaces angeschlossen werden, wie z.B. Joystick-, Drucker- oder Disketteninterfaces. Da die Laser-Computer bei uns wenig verbreitet waren, sind diese Erweiterungen so gut wie nicht mehr zu finden. Auf der rechten Seite befindet sich ein großer Ein/Aus-Schalter, auf der Oberseite gibt eine Power-LED Auskunft darüber, ob der Computer an ist.

Wenn man den Laser 210 auseinander schraubt, also das Gehäuse öffnet, fällt neben dem fast alles überdeckende Abschirmblech die absolute Service-Unfreundlichkeit auf. Das Gerät ist derartig verbaut, dass es ausgesprochen schwierig ist, an die Bauteile heranzukommen. Auffällig ist, dass

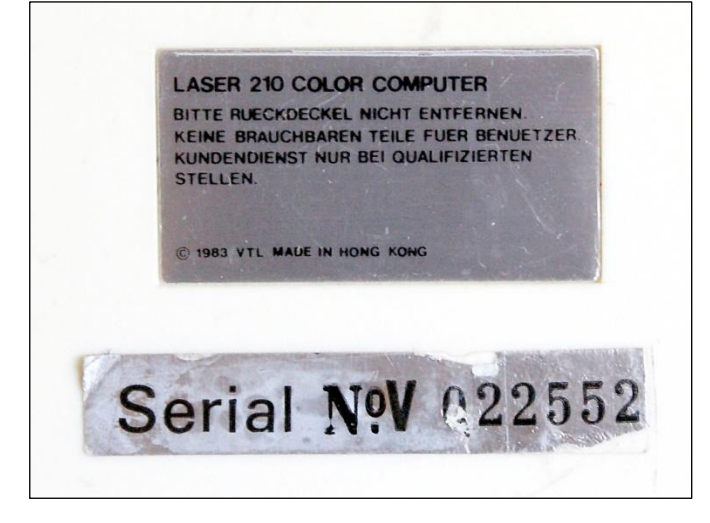

nichts gesteckt sondern alles gelötet ist. Die garantiert zwar eine sehr hohe Kontaktsicherheit der Anschlüsse, erschwert aber eine eventuell notwendige Reparatur enorm. So ist das große Abschirmblech mit der Platine verlötet. Um also an die Bauteile heranzukommen, muss erst besagtes Blech entfernt werden, was sich als sehr aufwendig herausstellen kann. Unterhalb der Platine befindet sich ebenfalls ein Abschirmblech. Dies soll auftretende HF-Störungen abschirmen und macht den Computer nicht schöner sondern nur schwerer. Ich könnte mir vorstellen, dass diese Abschirmung ein Zugeständnis an die Deutschen Bundespost ist, die sich um die Verschmutzung der Umwelt durch elektromagnetische Strahlung sorgte und zu verhindern versuchte.

Als ich den Laser 210 bekommen habe, habe ich ihn auseinander geschraubt, ihn gereinigt und wieder zugeschraubt. Als Kuriosum nebenbei ist ein Aufkleber auf der Rückseite oberhalb der Seriennummer zu finden. Er weist darauf hin, dass keine brauchbaren Teile für irgendjemanden im Inneren des Gerätes zu finden sind. Das sich da der Hersteller mal nicht gewaltig geirrt hat…

Zusammenfassend ist der Laser 210 ein schönes Gerät, das, ebenso wie der ZX Spectrum, eine Fan-Gemeinde hat. Anzumerken ist, dass es im Internet kaum mehr als die allgemeinen Informationen gibt. So habe ich vergeblich nach einem Handbuch oder weiterführende Informationen gesucht. Viele der weiterführenden Links führen ist Leere, andere Seiten wurden schon seit vielen Jahren nicht mehr gepflegt. Daher ist es auch relativ schwierig, auf dem Laser 210 einigermaßen sinnvolle Programme zu entwickeln. Der Versuch ähnelt dem mehr dem *»try and error«* als dem sinnvollen arbeiten. Schade eigentlich.

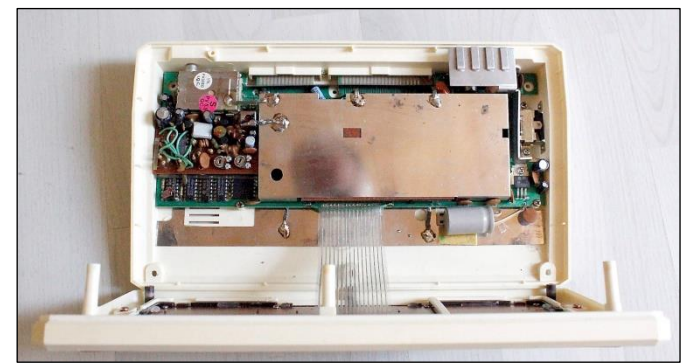

Der Laser 210 von innen

Der Laser 210 hat, wie die anderen Computer der Laser-Reihe, seinen Platz im Geschichtsbuch der Home-Computer verdient. Er hat zur damaligen Vielfalt beigetragen die Home-Computer-Wildnis der Wer ihn öffnet, ist selber schuld! frühen 80er des letzten Jahrhunderts bereichert.

# **GOTEK-FLOPPY-EMULATOR FÜR DEN ZX SPECTRUM +3 VON JOACHIM GEUPEL**

Vor einigen Wochen ist mir der *Gotek-Floppy-Emulator* über den Weg gelaufen. Das Gerät war

mir schon eine ganze Weile bekannt, nur sah ich keinen Grund, mir so ein Teil zuzulegen. Das hatte sich dann allerdings geändert, weil das 3-Zoll-Diskettenlaufwerk im ZXS+3 Ausfallerscheinungen gezeigt hat. Wie es sich heraus gestellt hat, hatte der Vorbesitzer den Laufwerksriemen gegen ein ordinäres Gummiband getauscht, welches zuerst noch

funktioniert hat, aber im Laufe der Zeit hart ge-

worden ist. So hat sich der Motor noch gedreht, dessen Kraft wurde aber nicht mehr zur Mechanik übertragen. Thomas hatte in seinem Weg-Shop keinen Laufwerksriemen mehr, also musste ich mich auf Ebay umsehen. Der Laufwerksriemen kam schließlich aus Spanien. Im Zuge dessen habe ich den Gotek-Floppy-Emulator entdeckt, der von *Yuri Prokushev* aus der Russischen Förderation angeboten wurde und wird. Wie erwartet war der

Treibriemen des 3-Zoll-Floppys aus Spanien vor dem Gotek-Floppy-Emulator da, das Diskettenlaufwerk funktioniert also wieder, aber irgendwann war das Gotek-Drive auch bei mir angekommen.

*Was ist ein Gotek-Floppy-Emulator und wie funktioniert er?*

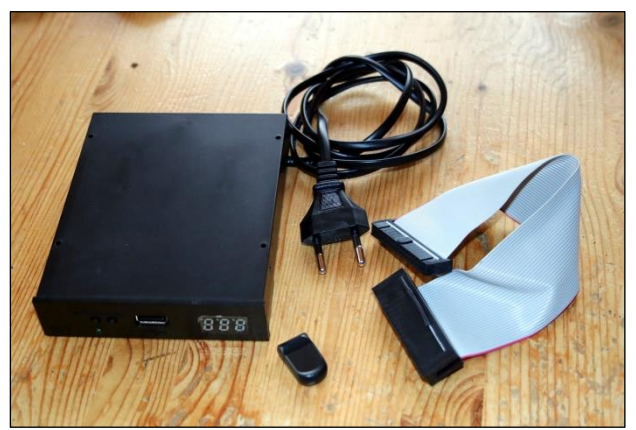

Das Gotek-Drive – frisch angekommen

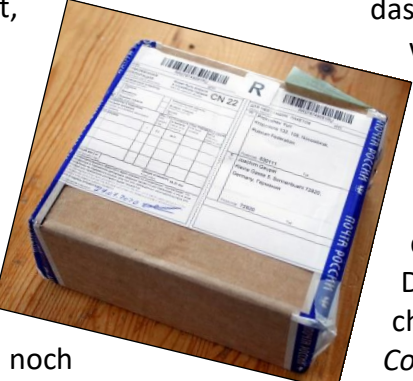

Wie so viele Dinge des täglichen Lebens kommt das Gotek-Drive auch aus China. Es

wird in einigen Varianten verkauft, vorwiegend werden die HD-Diskettenformate der 3½-Zoll und 5¼-Zoll-Disketten unterstützt. Eine Version unterstützt das 720kB-Format der DD-Disketten und über unterschiedliche Konfigurationen, die über ein *Config-File* beim Start des Drives eingelesen werden, werden auch exoti-

sche Formate wie das 170kB-Format des Spectrum+3 und des CPC 6128 unterstützt. Außerdem gibt es das Gerät noch als USB-Variante für den PC. Schließlich wird zusätzlich zum Shugart-Standard die Schnittstelle der alten IBM-PCs unterstützt. Das Gehäuse gibt es in zwei Farben, in schwarz und in grau. Passend zum Spectrum +3 wird das Gotek in schwarz verkauft. Auf der Website von Gotek in China sind noch einige Varianten für industrielle Anwendungen, Strickereimaschinen und Keyboards von Korg und Yamaha zu fin-

*Technik des Gotek*

den.

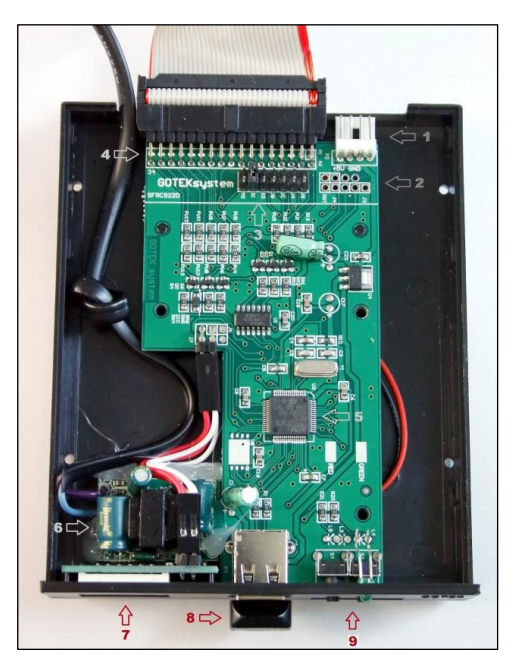

Das Herz des Emulators ist ein *ARM Cortex-M3 STM32F105RB* Microcontroller **⑤**, der mit 72 MHz getaktet wird. Auf ihm befinden sich sowohl 64kByte RAM als auch ein 128kByte großer Flashspeicher mit der für den Betrieb notwendigen Firmware. Die ARM-Prozessoren wurden 1983 von Acorn entwickelt. Das *»A«* steht allerdings nicht mehr für *»Acorn«* sondern für *»Advanced«.* Das »*R«* steht für *»Risc«* und sagt aus, dass der Prozessor mit einem *reduzierten* und effizienteren Befehlssatz arbeitet, was ihn schnell macht. Schließlich endlich steht das *»M«* für *»Machine«*, was bedeutet, dass organische Komponenten im Inneren vergeblich gesucht werden, auch wenn Marmelade oder Joghurt darüber geleert werden.

Position **①** ist er vierpolig Anschluss zur Spannungsversorgung, der hier im *Gotek* aber nicht verwendet wird, da ein 5V-Schaltnetzteil eingebaut ist.

*②* zeigt die zur Programmierung des ARM-Controllers notwendige Schnittstelle. Sie kann bestückt werden, wenn ein Update der Firmware in den Flash geschrieben werden soll.

An Position **③** sind die Jumper zu finden, die auch in einem herkömmlichen Floppylaufwerk zu finden sind. Die Jumper *J5, JC* und *JB* sind undokumentiert. Jumper *JA* legt das Ready-Signal des Gotek auf den Bus. Dieser wird im Spectrum aber nicht benötigt. *S0* und *S1* selektieren, als welches Drive das Gotek arbeiten soll, als *Drive A* oder *Drive B*. Der gesetzte Jumper *MO* gibt das *Motor On Signa*l, mit dem der Motor des herkömmlichen Diskettenlaufwerks eingeschaltet wird, vom Computer an das Drive weiter.

**④** zeigt den *Shugart-Bus*, die de Facto Standart-Schnittstelle für Diskettenlaufwerke. Es gibt noch andere Schnittstellen zum Betrieb von Diskettenlaufwerken, der Shugart-Bus hat sich aber letztendlich durchgesetzt.

Position **⑥** zeigt das Mini-Netzteil, welches wahrscheinlich aus einem 5V-USB-Netzteil stammt.

Auf dem dreistellige LED-Display **⑦** wird der Betriebszustand sowie die Position des Track angezeigt, der gerade gelesen wird. **⑧** ist der USB-Stick, und an Position **⑨** befinden sich die beiden Tasten zur Auswahl der Disketten-Images. Mit ihnen werden die Images vor und zurück gezählt. Ebenso ist die LED zu finden, die den Zugriff auf das *Gotek* anzeigt.

# *Inbetriebnahme*

Bevor das *Gotek* Mitte August bei mir eintraf, hatte es einen zweiwöchigen Erholungsurlaub beim Zoll hinter sich. Warum die Damen und Herren so lange benötigten, es frei zu geben, ist mir ein Rätsel. Vielleicht haben zeitgleich mit mir noch ein paar tausend Andere ein solches Teil bestellt, und meines wurde zum Schluss abgefertigt…

Das *Gotek* wurde mit einem Netzanschluss, einem 8GB USB-Stick und einem kurzen Anschlusskabel mit passendem Slot-Stecker für den Spectrum geliefert, sodass der Inbetriebnahme eigentlich nichts entgegen sprach. Yuri hat im Inneren ein winziges Schaltnetzteil verbaut, das wahrscheinlich aus einem USB-Netzteil stammt.

Ich habe also voller Enthusiasmus meinen Spectrum +3 aus dem Regal gezogen und auf meinem Basteltisch platziert. Sofort hat sich das erste

# Drive A: track 0 sector<br>Missing address mark<br>Retry, Ignore or Cancel?  $\circ$

Wäre echt nicht nötig gewesen…

Problem eingestellt: Wie herum muss das Kabel auf den Spectrum aufgesteckt werden? Am Diskettenanschluss des +3 ist eine Kodier-Kerbe in die Platine gefräst, die aber sinnlos ist, wenn der darauf gehörende Slot-Stecker seinerseits keinen Kodier-Steg im Stecker aufweist. Ich konnte mir zum Glück helfen. Aus der Zeit, als die externen Diskettenlaufwerke für diverse Computer, in meinem Fall der Atari ST, noch nahezu unerschwinglich waren (junger Familienvater, Alleinverdiener…), musste ich mir dieselben aus Einzelteilen selbst bauen. Ich hatte also noch Unterlagen für den Shugart-Bus. Alle ungeraden Pin-Nummern, die sich alle auf einer Seite des Steckers befinden, liegen auf GND. Diese Pins sind direkt mit den beiden mittleren Pins des vierpoligen Spannungsanschluss, ebenfalls GND, am Drive verbunden. Beim Spectrum sieht es ebenso aus. Am Edge-Connector sind die 0V-Pins genau bekannt. Pin 6, 7und 14 auf der unteren Seite sind GND. Ich konnte als das auf das *Gotek* aufgesteckte Kabel mit einem Durchgangsprüfer *»durchpiepen«*, ebenso vom Edge-Connector zu GND am Floppy-Anschluss des Spectrum. Kurz gesagt: es hat funktioniert und der Slot-Stecker wurde korrekt auf den Spectrum aufgesteckt. Der Funktionstest, also der Zugriff auf das *Gotek* mittels **»Cat "b:"«** ließ das Directory des auf dem USB-Stick vorinstallierten Images des CPM 2.2 erscheinen.

| " b : "<br>cat<br>.PRN<br>ØK<br><b>ASM</b><br>. COM<br>8K<br>CCP<br>.SYS<br>ЗК<br>CPM<br>.SYS<br>14K<br>DISK<br>1K<br>DUMP<br>1K<br>. COM<br><b>ED</b><br>$. \sim7KGENHEX. \text{COM}1K2KGENMOD. \circ on2KLOAD. COMMAC12K. \simOBJCPM. \sim3KPIPOOM.OOM.8KSDIR15KSTAT. \text{COM}5KSUBMIT. \circ on2KXSUB. \text{COM}1K88Kfree$ | <b>NEC</b> |          | a Charles Bar | MultiSync LCD 175M |   |
|----------------------------------------------------------------------------------------------------|------------|----------|---------------|--------------------|---|
| $\emptyset:1$                                                                                                    |            | ø<br>OK, |               |                    | Q |

**»Cat "b:"«**

Weil sich CPM nicht von Drive B aus starten lässt, wollte ich also folgerichtig das komplette Image auf eine 3-Zoll-Diskette in Laufwerk A kopieren. Aber, es hätte so schön sein können… es hat nicht funktioniert. Nach der Eingabe von **»cat«** war zuerst nur das Surren des Laufwerks zu hören. Gleichzeitig zählte das Display des *Gotek* die Tracks von 0 bis 39 durch, und auf dem Bildschirm quittierte der Spectrum den Zugriff mit **»Missing address mark«.**

Hier wiederum hatte ich Glück. Über Ebay nahm ich mit dem Verkäufer, *Yuri Prokushev*, Kontakt auf, der mir innerhalb von sage und schreibe fünf (!) Minuten antwortete. Er versprach mir, das Problem anzugehen und mir eine Lösung zu schicken. Zu Yuri ist noch folgendes zu sagen: er kümmert sich. Die *Trump-Card* (nicht zu verwechseln mit dem gleichnamigen Schwachkopf aus der USA!) für meinen QL habe ich ebenfalls von ihm. Auf der Karte war schon nach kurzer Zeit der Floppy-Controller defekt. Ich habe ihn durch einen Eigenen ersetzt und ihn ebenfalls über Ebay kontaktiert. Er hat mir via Express einen neuen Controller geschickt, der innerhalb von etwas mehr als einer Woche angekommen ist. Ich gehe davon aus, dass Yuri an der Trump-Card nichts verdient hat…

Am nächsten Morgen war die Antwort da. Im Kabel war eine Diode verbaut, die aus welchen Gründen auch immer Pin 1 mit Pin 18 am Slot-Stecker verbunden hat. In Kombination mit Jumper 1, *Motor On*, den ich entfernen musste, war der Fehler beseitigt.

*And so far…*

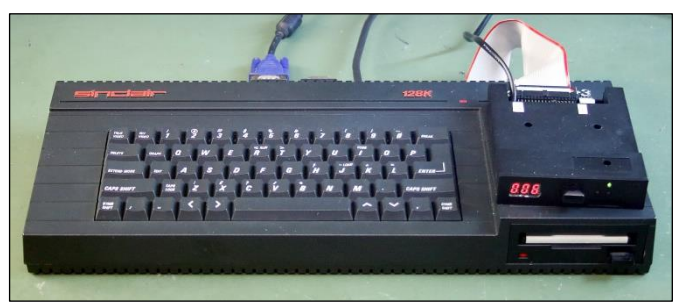

Und so sieht es aus – das *Gotek* am Spectrum +3

In der Zwischenzeit habe ich einige Disk-Images auf den USB-Stick kopiert. Jedes lässt sich mittels der beiden Taster auf der Frontseite selektieren. Die Zugriffsgeschwindigkeit ist nicht schneller als auf dem 3-Zoll-Diskettenlaufwerk - aber das muss es ja auch nicht. Jetzt muss ich mir nur noch von Irgendwoher interessante Images herunter ziehen und auf den USB-Stick kopieren.

Der *Gotek*-Floppy-Emulator lohnt sich, zumindest für die, die die Daten gerne sicher hätten. Meine 3-Zoll-Disketten geben so langsam auf. Ich werde mir ein paar beliebige Images auf den USB-Stick kopieren, sie löschen und als Leer-Images verwenden; es passen ja genug auf den Stick drauf – immerhin werden 999 Stück vom *Gotek* verwaltet.

Wer auf den Editor des Spectrum 128 nicht verzichten will und trotzdem gerne eine große Auswahl an Software hätte, für den ist das *Gotek* eine Möglichkeit. Ansonsten ist es dem *DivMMC Enjoy!* eindeutig unterlegen an Flexibilität und an Zugriffsgeschwindigkeit. Und was den *Next* betrifft, ist das *Gotek* sowieso kein Thema.

# **DEMOS 2018 VON THOMAS EBERLE**

Willkommen zu unserer Rubrik Demos, diesmal abgetrennt von der Spielesoftware, aber immer noch geordnet nach Jahren. Wir sind im Jahr 2018. hnlich wie im Bereich der Spiele erscheinen auch viele Demos, allerdings doch noch von größerer Vielfalt. Sehr oft erscheinen auch nur einzelne

Effekte, als kurzes 1K Intro, später werden die Ef-

fekte in richtigen Demos gebündelt. Noch immer gibt es neue Ideen und neue Effekte. Auch werden wir soweit möglich auch auf Demos für den neuen Spectrum Next schauen, das aber erst später. In erster Linie schauen wir auf komplette Demos, nur in außergewöhnlichen Fällen auch auf kurze Intros.

# **»(C) 1986 Sinclair Rese..OUCH!« by** *Bfox*

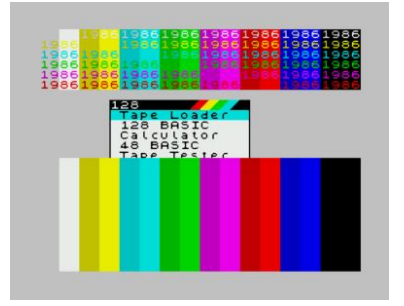

Gleich zu Beginn ein Vertreter der Intros, der nicht mal 1K belegt, sondern lediglich 256Bytes (komprimiert). Erstaunlich was man unter

Ausnutzung von ROM-Inhalten erreichen kann, das Hintergrund-Bild mit allen Farben ist im ROM ebenso hinterlegt wie das Menu das über den Bildschirm scrollt. Es braucht also nur eine Scrollroutine und den kurzen Sound. Das Scrolling ist sehr soft, der Sound kurz und gut. Erstaunlich. Aufgrund der unterschiedlichen ROMs aber nur lauffähig auf Spectrum 128, Spectrum +2 (nicht +2A), Pentagon und Scorpion.

http://events.retroscene.org/files/dhl2018/ le\_256b\_Intro/c\_1986\_sinclair\_rese..ouch.zip

#### **»Yet Another Sibcrew Demo« by** *sibCrew*

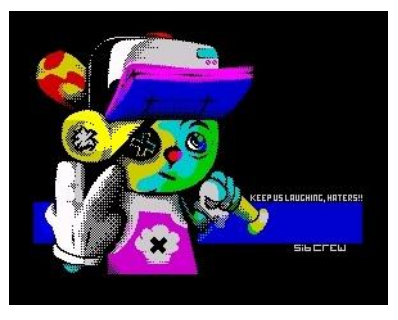

Ob die Jungs wirklich aus Sibirien sind, sei dahingestellt. Überrascht haben Sie aber auch in der Vergangenheit immer wieder. Diesmal

beginnt die Demo sehr verhalten, die Effekte nicht nur alt, sondern auch (bewusst) schlecht gemacht. Die Idee dahinter ist wohl, sich zu steigern und dann in einem bunten Hydra-Effekt zu enden. Sehr gut gemacht, die Dateien sind allerdings nur auf TRD im Internet, sollten aber problemlos auch auf anderen Rechnern laufen.

http://www.retrosouls.net/zx/yasd.trd

#### **»lmao« by** *Outsiders*

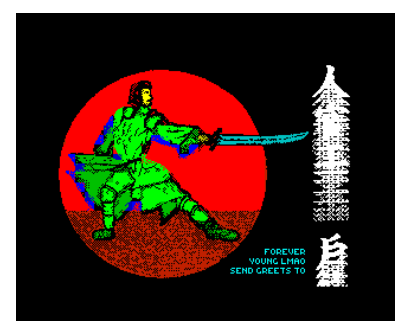

Diese Demo kommt ebenfalls aus Russland und hält sich an chinesische (oder japanische) Weisheiten. Die Effekte enthalten allerdings nichts

Außergewöhnliches und auch Grafik und Sound sind nur durchschnittlich. Zwar eine nette Idee, zumal auch der Sound leicht asiatisch klingt, aber letztlich spricht trotzdem nicht viel für die Qualität des Wettbewerbs, wenn diese Demo die *»DiHalt Lite 2018«* gewonnen hat. Auch diese Demo wurde leider im TRD Format publiziert, lässt sich aber konvertieren.

http://events.retroscene.org/files/dhl2018/ le\_Demo/lmao.zip

#### **»The Deep« by** *sibCrew*

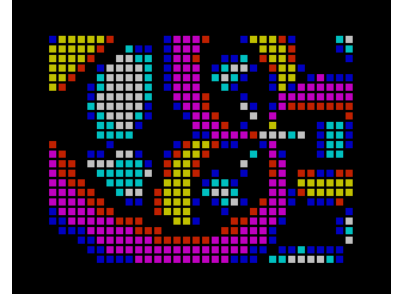

*SibCrew* hat es tatsächlich geschafft, die Dominanz von *Hooy Programs* und *Gemba Boys* zu brechen und endlich den Sieg auf der *»Forever«* auch

mal nach Russland zu holen. Dabei hat diese Gewinner-Demo keine atemberaubenden neuen Effekte, aber dafür eine feine Abstimmung aus Grafikeffekten und Sound. Das ganze fängt schon damit an, dass der Vorspann rät tief Luft zu holen, die Effekte sind schnell und technisch sauber, Overscan-Farben über den gesamten Bildschirm hat man in den letzten 30 Jahren oft gesehen, aber vielleicht nie so schnell. Dazwischen ebenso rasante und bunte Plasma Effekte. Leider kommt die Demo ohne viel Worte aus, nicht mal Grüße oder Credits. Gewonnen hat sie trotzdem.

http://www.retrosouls.net/zx/deep.zip

#### **»Balik« by** *Gemba Boys*

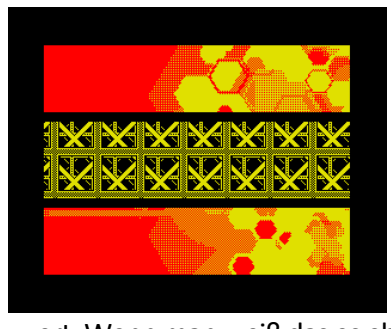

Die Vereinigung beinahe aller tschechischer und slowakischer Coder hat diesmal eine BASIC-Demo bei der *»Forever«* eingereicht und diese ist sehr beachtens-

wert. Wenn man weiß das es eben kein Maschinencode ist, dann entsteht direkt ein Fragezeichen über dem Kopf … »Was ist es dann?«. Auch ich kann es noch nicht glauben und denke da wird auch etwas Maschinencode drinstecken, der sich in BASIC-Zeilen versteckt, aber trotzdem ist es sehr gut gemacht. Auf der anderen Seite, atemberaubende Effekte sind es nicht, können es nicht sein. Auch der Sound von Basic ist nicht sehr ansprechend. Die Besucher der *»Forever«* würdigten das Engagement, aber es reichte nur für Platz 2.

https://gemba.speccy.cz/downloads/ gembaboys\_balik.zip

#### **»Speccyzanci« by** *Joker*

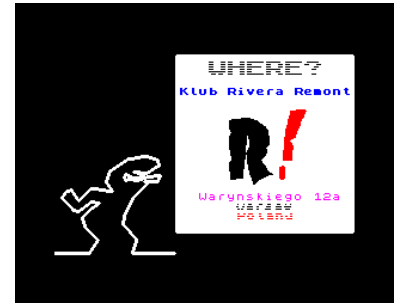

Der Beitrag der polnischen Coder zur *»Forever«*, wartet mit einer bekannten aber beliebten Figur auf, die als Animation über den Bild-

schirm huscht. Das Ganze ist amüsant, aber leider schon genauso dagewesen. Das ganze entpuppt sich als eine Einladung zur *»Speccy.pl Show«* und ist als solche nicht schlecht. Es reichte aber nur für Platz 3 (von 3).

## **»THX ZX!« by** *Resistance & RetroKomp/LoadError*

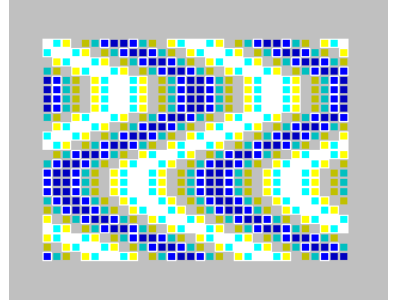

Keine neue Gruppe in der Demoscene und trotzdem die erste Produktion auf dem Speccy. Da offenbar einige *»Speccy.pl«-* Besucher auch eine deren Party suppor-

ten, haben die im Gegenzug auf etwas für die *»Speccy.pl«*-Party beigetragen und eine erste Demo gemacht. Man merkt, es sind Profis. Die Demos hat einen richtig beschwingenden Sound und nette Grafik-Effekte. Nichts dass es nicht schon gegeben hätte, aber trotzdem gut und perfekt abgestimmt. Auf jeden Fall reinschauen.

http://www.emucamp.com/rse/ZX48kAYexe\_RSE+ RKLEteam\_THX-ZX.zip

#### **»Attribute 2« You by** *Mat Gubbins*

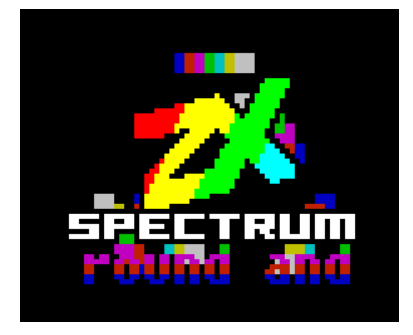

Noch ein Newcomer, zumindest meines Wissens. Die Demo ist sehr bunt, allerdings kurz. Der Coder zeigt uns wie einfach man verschiedene Effekte nur

mit Attributen machen kann, es braucht nicht immer Mulitcolour. Für den Sound hat Yerzmyeye gesorgt, fetzig und passt gut. Gelungenes Debüt, das auf keiner Demoparty veröffentlicht wurde.

https://spectrumcomputing.co.uk/zxdb/sinclair/ entries/0034292/Attribute2You.tap.zip

#### »**qumi demo« by** *qumi-team & sibCrew*

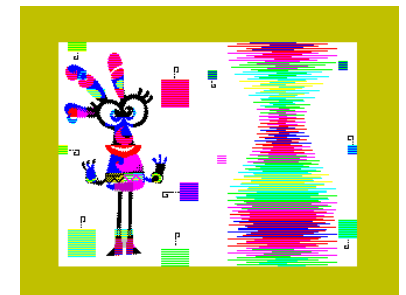

Noch eine Demo einer neu zusammen gestellten Crew. Die Coder haben sich aber wohl nur für diese Demo zusammengesetzt

um an der Multimatograf teilzunehmen. Anfangs gibt die Demo vor aus Basic Effekten zu bestehen. Dies steigert sich also dann bis zu Multicolour-Effekten am Schluss. Genauso steigert sich die Musik und wird immer moderner. Durchweg geht es dabei bunt zu, dies schon bereits im Basic-Teil. Teilweise wiederholen sich die Effekte, zuerst im (Fake) BASIC und dann in Maschinencode. Leider nur als TRD, das konvertieren könnte nicht ganz einfach sein, da es nachlädt. Emulatoren können das natürlich.

http://www.retrosouls.net/zx/qumi\_demo.zip

#### **»atarin« by Techno Lab**

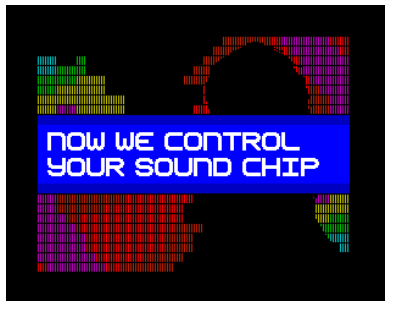

Techno Lab ist zurück mit einer kurzen aber guten Demo. Im Wesentlichen gibt es nur einen Plasma Effekt, der aber recht gut ist. Das eigentlich

besondere ist aber der Sound, der einem typischen Atari-SID Sound ähnelt. Ich kann das nicht beurteilen, aber es klingt jedenfalls anders. Allerdings finde ich den Sound nicht sonderlich gut, vielleicht bin ich einfach zu sehr AY-Fan. Trotzdem, sehenswert und anhören kann nicht schaden.

http://events.retroscene.org/files/mf2018/ 8Bit\_demo/atarin\_postparty.zip

#### **»Marinows« by** *Insiders*

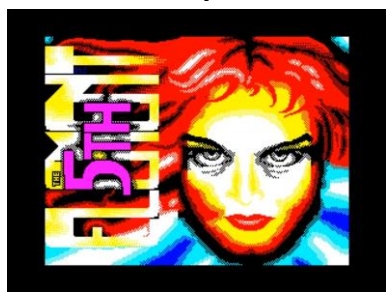

Diese Demo, die den Wettbewerb *»Multimatograf18«* gewonnen hat, war zunächst umstritten, denn da aufgetauchten Videos die Leute so sehr be-

geisterten, wurde schon vermutet es wäre gar keine auf dem Spectrum lauffähige Demo. Das Team entschied sich jedoch, keine Version zu veröffentlichen, so dass es nur ein Video gibt:

Da der Nachfolger *Size Matters* auf der *»Chaos Construction«* recht ähnliche Effekte verwendet, kann aber schon von einer richtigen Demo ausgegangen werden. Sollte einer unser Leser das richtige File erhalten, gerne Info an uns.

https://www.youtube.com/watch?v=KHt924PFs3w

## **»CSP2018« by** *Invitation*

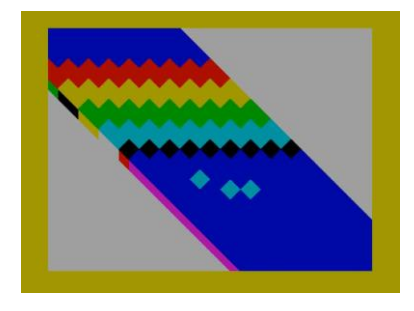

Obwohl kein Name dabei steht, habe ich für die »Crazy Siberian Party Invitation 2018« die *SibCrew* natürlich im Verdacht. Die Demo hat nicht

viele Effekte, aber einen farbigen Attribut diagonal Scroller, den ich so noch nicht gesehen habe. Der Scroller kann natürlich nicht ohne ruckeln sein, ist aber trotzdem gut gelungen. Die Musik ist gut gelungen und absolut passend. Der Scroller enthält nicht nur Schrift sondern auch Grafik, zumindest eine gelungene Einladung. Leider nur auf TRD.

http://events.retroscene.org/files/mf2018/ 8Bit\_demo/csp2018\_invitation.zip

oder als YouTube-Video

http://events.retroscene.org/mf2018/ 8Bit\_demo/1711

## **»no grtz to diver« by** *sibCrew*

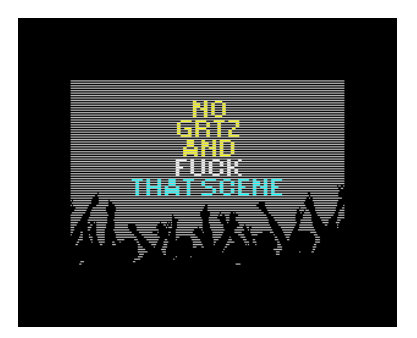

Die Jungs von *sibCrew* sind wieder mal sehr fleißig gewesen in 2018. Offenbar fühlt sich *»DIVER«* zu wenig gegrüßt in anderen Demos und macht seine Verbitterung

in einer Demo kund. Sehr zu unserem Vergnügen, denn die Demo ist recht ansehnlich. Wie viele Produktionen der *sibCrew* fängt sie recht einfach an und steigert sich immer mehr. Zwar sind keine wahnsinnig neuen Effekte dabei, aber mehrere Parts machen das Ganze zu einer langen und gut mit der Musik abgestimmten Demo. Grafisch könnte sie etwas mehr bieten, die Musik aber ist sehr passend. Leider, leider veröffentlichen *sibCrew* bisher immer alles nur auf TRD. Sehr schade.

#### **»Buttercream Sputnik« by** *HOOY-PROGRAM*

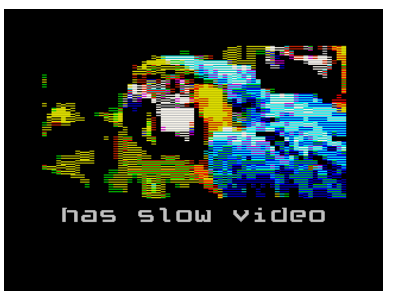

Um *Gasman* war es etwas ruhiger geworden, das heißt aber gar nichts. In dieser Demo stellt er ei nen Grafikmodus dar (keine höhere Auflösung,

aber farbiger als der normale Modus). Immer 4 x 4 Pixel können in einer Farbe dargestellt werden, immerhin eine Verbesserung zum normalen 8 x 8 Pixel. Dazu ein netter Sound, eine Laufschrift und das Beste an der Demo: Die Ankündigung weiterer *Gasman* - Produktionen. Also Augen auf, da kommt was.

https://files.scene.org/view/parties/2018/nova18/ oldschool\_demo/hooy-program\_- \_buttercream\_sputnik.zip

#### **»demo without twister« by** *sibCrew*

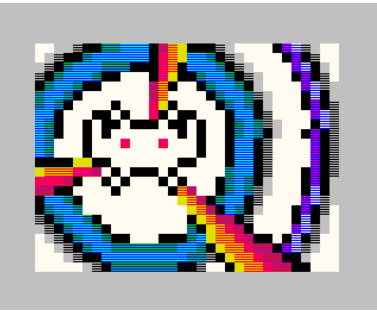

*SibCrew* war zwar in den letzten zwei Jahren sehr fleißig, aber irgendwie wollten sie was neues machen. Keinen Twister mehr... herausgekommen ist diese

Demo mit mindestens einem völlig neuen Effekt. Sehr farbenfrohe Raster die diagonal auf dem Bildschirm aufblitzen... Es gibt immer noch was Neues. Auch die anderen Effekte sind vielleicht nicht so neu, aber trotzdem gut gemacht. Die Musik ist sehr unterhaltsam und ähnelt eher einer Musik für ein Spiel, aber das passt sehr gut, da auch die *»Space Invaders«* diese Demo sehr mitprägen. Insgesamt etwas kurz, aber sehr unterhaltsam. Die Demo ist wie immer bei *sibCrew* auf TRD-Disk, lässt sich aber relativ leicht konvertieren.

http://events.retroscene.org/files/dh2018/ LowEnd\_Demo/dwot\_party\_version.zip

#### **»Two Thousand« by** *Stardust*

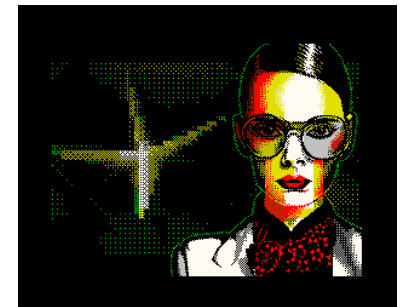

Mit *Stardust* greift eine neue Gruppe aus Russland nach den Sternen...oder nach den ersten Plätzen in den Demowettbewerben. Das Debüt machten

Diese Demo sollte eigentlich die Einladung für einen Grafik-Wettbewerb sein. Letztlich machte diese Einladung aber immerhin den zweiten Platz auf der

sie 2018 auf Russlands größter Demo Party: Chaos Construction und erreichten den dritten Platz. Die Demo ist sehr farbenfroh enthält gute und auch schwierige Effekte ohne *Colour-Clash*. Über die *Chunk*-Grafiken kann man geteilter Meinung sein, technisch gesehen ist es jedenfalls sehr gut. Der Sound hebt sich auch nicht ab, ist sicher nicht schlecht und gut abgestimmt auf die gesamte Demo. Ganz neu sind die Macher der Demo aber nicht. *Stardust* besteht aus *»sq«*, der meiner Meinung nach früher bekannt war als *»Skrju«*, und so schon an vielen Demos mitgearbeitet hat, und *»Moving along«*, der für die sehr guten Grafiken zuständig ist. Von dieser Gruppe, in der auch weitere Coder sind, werden wir noch mehr hören und sehen. Die Demo ist natürlich TRD, scheint aber konvertierbar wenn man das Basic abändert. Warum auch die neuen Gruppen weiterhin ihre Demos nicht auch als TAP produzieren, bleibt mir weiterhin ein Rätsel. Download auf:

http://bay6.retroscene.org/files/cc18/ stardust-twothousand.zip

#### **»oopsooca« by** *Outsiders*

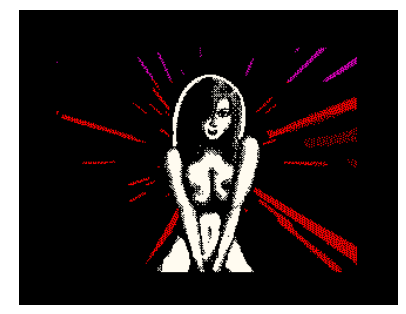

# *»Chaos Construction«*.

Die Demo beginnt mit einer netten Einleitung in Comic Form und steigert sich dann mit einigen netten Effekten und Grafiken. Insgesamt bleibt der große Aha-Effekt was die technische Seite angeht aus, aber die Demo ist sehr gut abgestimmt und der Britney-Spears-Song der hier für den Spectrum konvertiert wurde, sorgt für die richtige Atmosphäre. Mit Humor und Können eine tolle Produktion, leider auf TRD und auf jeden Fall etwas aufwändiger zu konvertieren.

http://ftp.cc.org.ru/2018/zx\_spectrum\_640k\_demo/ oopsooca.zip

#### **»Size Matters« by** *Insiders*

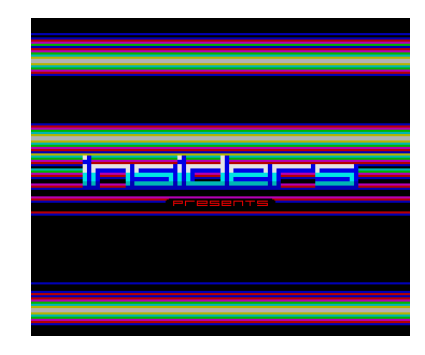

Nach den *»Outsiders«* kommen die »*Insider«*. Ich denke es handelt sich um Zufall oder einen Scherz, die beiden Gruppen haben nichts miteinander zu tun.

Nach einer kurzen Einleitung beginnt die Demo mit einem Full Screen Rasterscan und weiteren farbenfrohen Effekten wie Twister und Plasma. Das ganze wird von einer sehr gut passenden und fetzigen Musik untermalt, die vor allem mit sehr guten Schlagzeug-ähnlichen Bässen hantiert. Sehr gut gefällt auch ein Lava-Effekt, mit dem die Demo leider sehr plötzlich endet. Es gibt nicht viel Text, aber der 8. Platz für dieses Produkt ist nicht verständlich, eigentlich ein Gewinner.

Die Demo ist diesmal auf TRD herunterladbar, eine TAP Version gibt es nicht. Nach Ansicht des Basics bin ich aber der Meinung, dass eine TAP-Version recht einfach erstellbar ist.

http://ftp.cc.org.ru/2018/zx\_spectrum\_640k\_demo/ size matters by insiders.trd

## **»Story« by** *G0blinish*

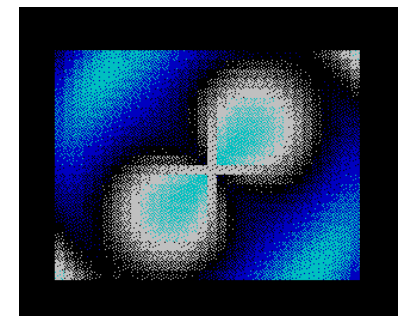

Diese Demo erinnert wohl nicht zufällig an eine frühere *»Skriju Demo«*. Der Ersteller wollte es aber wohl besser machen und ich denke das hat er. Anstatt

dem reinen monochromen Story-Modus wählte er mehr Effekte und Farben und auch eine etwas anspruchsvollere Musik. Er hätte trotzdem besser daran getan, sich einfach eine andere Geschichte auszudenken, möglicherweise entsteht nun aber unter den Codern ein Wettbewerb, wer die beste Liebesgeschichte erzählt...

Leider läuft auch diese Demo nur auf TRD und mit einfachen Mitteln wird sich das auch nicht ändern. Trotzdem kann man es auf einem Emulator anschauen:

http://g0blinish.ucoz.ru/demo3/Story.zip

Das war's von der Demoszene im Jahr 2018, bis auf wenige kurze und weniger interessante Demos haben wir über alles berichtet. Es wird klar, dass immer mehr Produktionen nur für die Demoshows programmiert werden. Russische Demos dominieren. Wann wird dort wieder ein deutsches Programm auftauchen?

# **GAMES 2018 VON THOMAS EBERLE & ELLVIS**

Endlich habe ich die erhoffte Hilfe bekommen und Ellvis hilft mir bei den Spieletests für das Jahr 2018. Ihr werdet vielleicht die unterschiedlichen Schreibweisen bei den einzelnen Spielen erkennen, aber wir versuchen beide möglichst objektiv zu beurteilen und euch eine Auswahl zu geben für die besten Programme des Jahres 2018 (und bald dann 2019, 2020...). Die Reihenfolge hier ist etwa die Reihenfolge der Erscheinung.

Noch immer hält die Softwareflut an, weswegen das Unterfangen kein einfaches ist. Dennoch haben wir etwas verbessert, zukünftig werden wir die Bezugsquellen dazu nennen. Fast alle Spiele sind im TAP-Format erhältlich und daher auch relativ leicht für die verschiedenen Disk-Systeme zu konvertieren.

Die Herausgeber des neuen Crash Magazins haben in Aussicht gestellt, zukünftig alle Programme zu testen die neu herauskommen. Ich bin mir nicht sicher ob die wissen, was sie da versprechen. Aber auch wir tun unser Möglichstes diesem Anspruch gerecht zu werden. Bei der x-ten Neuauflage von Jet-Set-Willy etc. streike ich aber... Wir haben die Ansprüche etwas nach oben geschraubt um der Softwareflut her zu werden und testen daher nur die Spiele, die wir für die besseren erachten. Programmierer die noch am Anfang stehen, sollten nicht enttäuscht sein wenn es noch keinen Platz für ihre Spiele hier gibt, aller Anfang ist schwer und so mancher der es nicht gleich schafft, wird es später schaffen. Es steht aber jedem User frei, uns selbst einen Bericht über ein Spiel zu senden, welches er entdeckt hat.

Fangen wir an...

# **»Stepping Stones« -** *ub88od, Martin Borik*

Den Anfang macht ein Vertreter des beliebten Denkspiel-Genres. Bei diesem Spiel muss man mit den Spielsteinen das Ziel erreichen. Dabei hat man immer mehrere Stapel Steine. Wie viele es sind wird über eine Zahl dargestellt. Um das Ziel zu erreichen müssen die Spielsteine ausreichen, auf

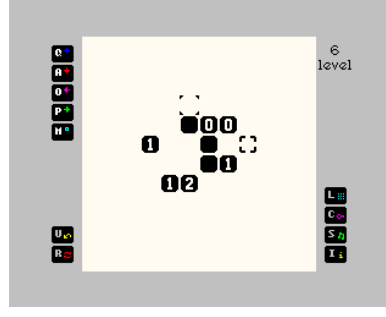

jedes Feld muss ein Stein. Bereits belegte Felder darf man überspringen. Habe ich also vier Felder bis zum Ziel, aber nur drei Steine, muss ich schauen das ein anderer

Stapel eines der Felder belegt, damit ich eines überspringen kann. Klingt einfach, ist es aber nicht. Bereits nach Level 3 fing das Grübeln an und schon ein Level weiter war die Zeit, die ich mir für einen Spieltest nehmen will, schon vorbei.

Damit verspricht es aber viel Spielspaß und grübeln, zur Not auch mit der Hilfe von Freunden und Familie.

Die Grafik ist schlicht, selbst für ein Denkspiel etwas zu schlicht. Auch Farbe hätte es vertragen können, auch wenn dies natürlich für das Spiel völlig unrelevant ist. Das Spiel hat einen ganz guten AY-Sound, den man aber abschalten kann um sich besser zu konzentrieren. Überhaupt ist die Steuerung sehr gut über Tasten möglich. Eine Option für Joystick gibt es nicht.

https://spectrumcomputing.co.uk/zxdb/sinclair/ entries/0032208/SteppingStones.tap.zip

# **»Atoms« -** *Gouldfish Games*

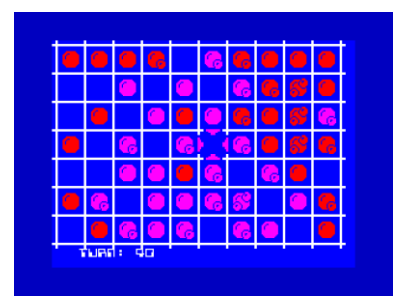

*»Atoms«* ist ein logisches Brettspiel. Wir haben ein Brett mit 10x7 Feldern, auf dem wir uns während unseres Zuges frei bewegen und ein Atom auf

ein leeres Feld legen können. Wenn wir das tun, ist unser Gegner am Zug und tut dasselbe. Das Ziel des Spiels ist es, alle Felder von den Atomen der Gegner zu befreien. Neben der Platzierung neuer Atome können wir vorhandene Atome durch Hinzufügen eines Elektrons verbessern. Wir können dies zweimal tun. Wenn wir dies zum dritten Mal tun, explodiert das Atom, räumt sein Feld auf und platziert vier neue Atome, jedes auf dem Feld nach oben, unten, links und rechts zum ursprünglichen. Wenn bereits Atome vorhanden sind, erhalten sie ein Upgrade. Wenn sie bereits vollständig aufgerüstet sind, explodieren sie und können sogar eine Kettenreaktion auslösen. Wenn es Atome von Gegnern gibt, werden sie zu unseren und es gelten dieselben Regeln. Auf diese Weise reinigen wir die Felder von den Atomen der Gegner. Andererseits werden die gleichen Regeln gegen uns angewendet.

Nachdem das Spiel geladen wurde, können wir auswählen, wie viele Spieler spielen und welche vom Computer gespielt werden. Wir können uns auch dafür entscheiden, nur Menschen zu spielen, damit das Spiel mit den Freunden Spaß macht. Jeder Spieler hat eine eigene Farbe. Während des Spiels befindet sich unter dem Spielfeld ein Zähler. Das Spiel wird über die Cursortasten (5 - 8 mit UMSCHALTTASTE) und die LEERTASTE gesteuert, was das Spielen auf dem Original-ZX-Spektrum etwas unangenehm macht. Außerdem scheint das Spiel manchmal zu hängen, so dass es zurückgesetzt und erneut geladen werden muss. Ich habe es trotzdem ein paar Mal geschafft zu gewinnen. Für Spectrum 48k gibt es keine Musik, sondern Soundeffekte. Atoms ist ein nettes kleines Spiel, das wirklich Spaß macht, wenn es mit wenigen Leuten gespielt wird. Es wird nicht viel Zeit in Anspruch nehmen, aber es ist eines dieser Spiele, die ab und zu aufgegriffen und gespielt werden können.

https://spectrumcomputing.co.uk/zxdb/sinclair/ entries/0032176/Atoms.tap.zip

# **»ZXombies: Dead Flesh« – James Broad**

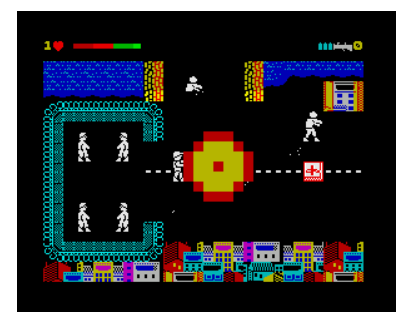

Dieses Spiel, inspiriert von der TV Serie "The Walking Dead" hat mich doch länger gefesselt als erwartet. Zwar ist die Grafik eher mittelmäßig,

das Spielgeschehen fesselt aber doch geradezu. Ziel des Spiel ist es, 12 andere Überlebende der Zombie Apocalypse zu retten. Dies ist nicht einfach, den die Zombies sind zahlreich und die Munition knapp. Zum Glück findet man verschiedene Waffen. So gibt es verschiedene Schusswaffen, Raketenwerfer, Minen mit Funkauslöser... Die Zombies bewegen sich recht schlicht, einfach immer auf das vermeintliche Opfer zu. Schwierig wird die Mission deswegen, weil man ja noch Unbewaffnete retten muss. Man muss sich also nicht nur selbst retten, sondern auch andere durch die Zombiehorden schleusen.

Leider ist die Perspektive nicht ganz realistisch, es soll so eine Art Draufsicht von der Seite sein. So Dies verringert etwas den Spielraum, man kann also quasi mit dem Kopf an Dingen hängenbleiben, die am Boden liegen. Gut, aber was ist bei einem Zombiespiel schon realistisch. Jedenfalls macht es Spaß und es gibt trotz der einfachen Grafik eine Menge zu entdecken. Der AY-Sound passt gut zum Spiel und macht das Ganze noch ein bisschen gruseliger. Nicht nur für Fans der Kultserie etwas zum Entdecken. Herunterladen auf

#### **»Roust« – Allan Turvey**

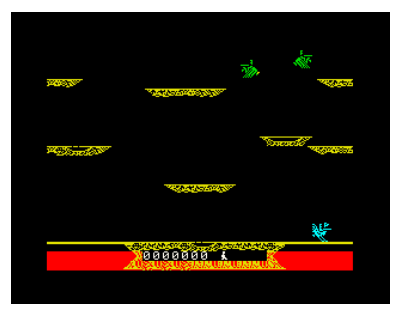

Sehr viele Spiele entstanden im Rahmen eines Konvertier-Wettbewerbs und ein weiterer Port ist dieses Spiel. *»Roust«* ist nur eine

Abwandlung von *»Joust«* und entsprechend geht es bei diesem Spiel darum, den Gegner mit einer Lanze vom Ross zu stoßen. Nur das es hier keine Pferde sind, sondern riesige Vögel und der Kampf eben nicht nur am Boden, sondern eben auch in der Luft stattfindet. Ich kenne *»Joust«* noch vom Atari VCS 2600 und war nie Fan davon. Für mich war es eher zufällig, ob man einen Lanzengang gewinnt. Die Grafik des Spectrum ist natürlich besser als das VCS, aber trotzdem hier eher ganz unteres Niveau. Dafür ist es immerhin eine ziemlich genaue Umsetzung eines ehemaligen Arcade-Hits, wenn dies auch noch vor der Zeit des Spectrums war. Wem es gefällt, der schaut mal rein. Bitte keine besondere Grafik oder Sound erwarten.

# **»Mighty Final Fight« –** *SaNchez [Aleksander Udotov], Eugene Rogulin, Nik-O (Russia)*

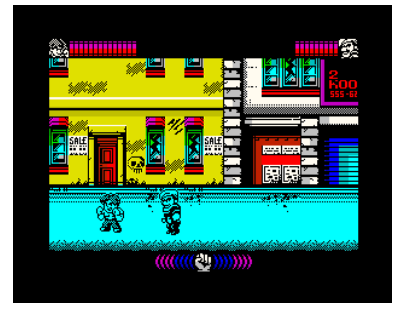

*Beat´em up* gefällig? Obwohl die Softwareflug anhält, gute Prügelspiele sind auf dem Spectrum eher Mangelware. Neben Klassikern wie

*»Way of the Exploding Fist«*, mögen die meisten sicherlich *»Renegade«* in Erinnerung behalten haben. Dieses neue Spiel aus Russland ist dem gar nicht so unähnlich. Die Spielaction ist nur deutlich schneller und die Anzahl der Moves und Schläge höher. So hoch, das es sogar ein Tutorial braucht um alle Schläge zu erklären, die mich mir aber nicht alle merken konnte. Auffallend ist die erstaunlich gute und farbenfrohe Grafik mit vielen kleinen Details. So sieht man ab und zu auch eine Maus über den Bildschirm huschen. Die Action ist sehr schnell, ich würde sagen gut doppelt so schnell wie *»Renegade«*. Es ist aber nicht frustrierend, das Spiel macht in der Geschwindigkeit sehr viel mehr Spaß. Natürlich kann der Energiebalken schnell unten sein wenn man zu viele Schläge einstecken muss, dann ist Game Over. Man kann die Energie aber auch immer wieder nachfüllen. Es gibt auch sehr viele unterschiedliche Gegner, inklusive Endgegner die besonders schwer, aber besiegbar sind. Mit etwas Geduld lernt man alle Schläge und hat natürlich dann umso bessere Chancen bis zum Ende zu spielen. Allerdings muss man vielleicht irgendwann den Ton ausmachen, für eine Weile ist es ok, aber dann ist der Sound doch zu hektisch und eintönig.

Insgesamt eine Top-Produktion das im Rahmen des *»ZX-Dev Conversions Wettbewerb«* entstanden ist. Das Original stammt von Nintendo, die Spectrum128-Version ist frei herunterladbar von:

https://spectrumcomputing.co.uk/zxdb/sinclair/entries/ 0032221/MightyFinalFight.tap.zip

# **»The Adventures of Jane Jelly 3« -** *The Egg Diamond - Jaime Grilo*

Hier haben wir die dritte Folge von *»Jane Jelly«* und ihren Abenteuern auf dem Spectrum. Diesmal ging Jane zur Bösewicht-Insel, um einen Eier-Diamanten zu finden.

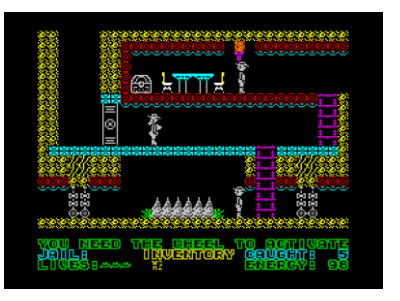

Dies ist ein Action-Abenteuer, bei dem wir auf Plattformen springen, Leitern besteigen, nach verschiedenen Gegenständen suchen und diese

dann an den richtigen Stellen einsetzen müssen. Es gibt auch einige Feinde, die versuchen, uns bei unserer Suche zum Scheitern zu bringen. Interessant ist hier die Tatsache, dass wenn ein Bösewicht uns erwischt, wir nicht wirklich ein Leben verlieren, sondern in ein Gefängnis gesteckt werden. Unbekleidet! Wenn das passiert, müssen wir aus dem Gefängnis fliehen (es ist mit ein wenig Übung möglich - gehen Sie nach links und rechts, springen Sie weiter und drücken Sie nach oben). Jedes Mal, wenn wir aus dem Gefängnis entkommen, müssen wir unsere Kleidung und auch alle Gegenstände wieder finden.

Wir müssen drei Gegenstände finden: wir brauchen einen Schlüssel, einen Hebel für unser Boot und den Diamanten selbst. Wie bereits erwähnt, müssen wir auch unsere Kleidung finden, falls wir in einem Gefängnis waren. Kleine Komplikation ist hier die Tatsache, dass die Truhen mit Objekten nicht markiert sind, also müssen wir sie alle ausprobieren, um zu sehen, ob sie leer sind oder nicht. Das Spiel selbst befindet sich auf 21 Bildschirmen, sodass die Orientierung auch ohne Karte einfach ist. Verschiedene Vögel im Spiel verringern unsere Energie, die wir mit Flaschen auf der ganzen Insel auffüllen können. Wir haben 3 Leben und können nur 3 Mal eingesperrt werden, bevor wir den großen Boss treffen, was für uns das Spielende bedeutet.

Das Spiel wurde mit *Arcade Game Designer* erstellt, und im Vergleich zu den beiden vorherigen Versionen wurde die Engine ein wenig verbessert. Jane muss zum Beispiel nicht springen, wenn sie bergauf geht. Die Grafiken sind durchschnittlich, es ist klar zu sehen, was auf dem Bildschirm vor sich geht. Außerdem müssen wir nicht wirklich jeden Bildschirm in einem Spiel besuchen, um es zu vervollständigen, aber da die Gegenstände nicht wirklich dort markiert sind, wo sie sich befinden, werden wir durch das Spiel ein bisschen herumwandern. Wenn wir das Spiel auf einem Spectrum 128k spielen, wird AY-Musik abgespielt, andernfalls erhalten wir 48k-Sounds.

*»Jane Jelly 3«* ist kein großartiges Spiel. Es ist auch nicht das Einfachste. Aber es kann für eine Weile ein Spaß sein für alle, die moderne Plattformspiele mit ein bisschen Abenteuer mögen. Aber es ist wahrscheinlich nichts, worauf man zurückkommen will, wenn man es mal geschafft hat.

https://spectrumcomputing.co.uk/zxdb/sinclair/entries/ 0032228/JaneJelly3-EggDiamond.tap.zip

# **»Extruder« - Rui Martins**

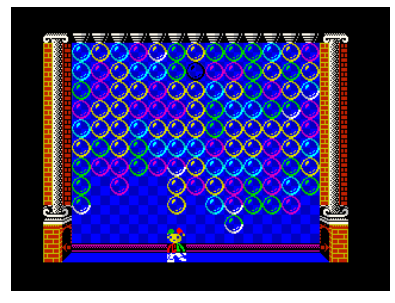

Dieses Spiel ist die Umsetzung von *»Magical Drop 2«*, einem bekannten *Neo Geo*- Titel. Das Spielprinzip ist schnell erklärt: Farbige Kugeln breiten

sich immer mehr aus. Sie dürfen am unteren Bildschirmrand nicht ankommen. Der Spieler verhindert das, indem er die Kugeln einer Farbe aus dem Gesamtbild nimmt und dann zusammen auf eine verbliebene Kugel schießt. Es zerplatzen dann alle, im besten Fall noch eine Reihe weiterer Kugeln mit. Was einfach klingt, wird erschwert durch die schlichte Spielgeschwindigkeit, denn die Kugeln rauschen etwa im Drei-Sekunden-Takt nach unten. Lange überlegen kann man nicht, Kugeln wegnehmen oder sortieren und möglichst schnell platzen lassen.

Das hektische Spielchen wird erschwert durch die mitunter schwer erkennbare Farbdarstellung. Man braucht wohl einen guten Monitor, am besten einen Spectrum Next mit HDMI Ausgang oder ein ZX-VGA Interface. Davon aber abgesehen ist es eine sehr gut gelungene Umsetzung. Die Grafik ist absolut ausreichend, sogar bunter als es hätte sein müssen. Im Hauptmenü ist auch noch ein Zoom-Effekt bei der Laufschrift eingebaut. Nur musikalisch bietet das Spiel schlicht gar nichts. Trotzdem eine gute Umsetzung, wer sich für die Spielidee begeistert, kann zugreifen. Es kostet nichts und kann hier heruntergeladen werden:

https://spectrumcomputing.co.uk/zxdb/sinclair/ entries/0032230/Extruder.tap.zip

# **»Ninja Gaiden Shadow Warriors« –** *Jerri [Yuri Potapov], DaRkHoRaCe [Paolo Arus], Diver [Aleksey Golubtsov]*

Erstaunlich welche Qualität an Spielen bei derartigen Produktionen herauskommen, wo die Pro-

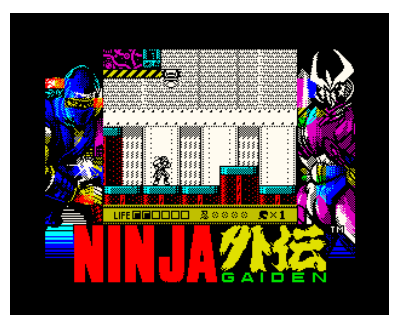

grammierer tausende von Kilometern auseinander leben.

*»Ninja Gaiden Shadow Warriors«* wäre in den kommerziellen Spectrum

Jahren auf jeden Fall einer der Verkaufshits des Jahres geworden. Es erinnert etwas an eine Mischung aus *»Midnight Resistance«* und *»Batmancaped crusader«.* 

Bewaffnet mit einem Ninja Schwert kämpft sich der Held durch eine Stadt voller Gegner, die den Gang mit allen möglichen Waffen verhindern wollen. Eine Art Seil und Haken hilft diverse Hindernisse zu beseitigen.

Die Grafik ist wirklich erster Klasse, allein der Titelscreen hätte jeden Grafikwettbewerb gewonnen. Die Spielfigur ist gut animiert und die Steuerung funktioniert hervorragend und bietet viele Schritte und Sprünge an. Die Gegner sind teilweise etwas statisch, haben aber trotzdem fiese Waffen die sie ebenso einsetzen. Der Schwierigkeitsgrad ist gerade so gewählt, das kein Frust einsetzt und man immer weiter spielen will. Der Sound kann leider nicht ganz mithalten, ist aber ganz passend. Hat das Zeug zum Superhit!

https://spectrumcomputing.co.uk/zxdb/sinclair/ entries/0032232/NinjaGaidenShadowWarriors.tap.zip

# **»Gimmick! Yumetaro Odyssey« -** *Antonio Perez, Igor Errazking*

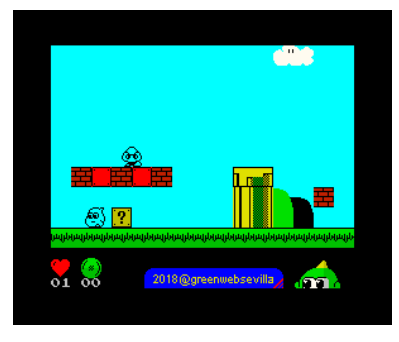

Warum gab es eigentlich nie *»Super Mario World aka Giana Sisters«* auf dem Spectrum? Sieht man sich dieses Spiel an, sieht man zumindest von der Leistung her

keinen Grund dafür. Es handelt sich um ein typisches Jump´n Run Spiel, aber von der besseren Sorte, das den Vorbildern in nichts nachsteht.

Um aus *»Game City«* zu entkommen, muss man ein paar Bälle sammeln und den Drachen bringen, die dann... na egal, man muss jedenfalls rumhüpfen und was einsammeln. Das Spielprinzip kennt jeder und mit *»Super Wonderboy«* und vielen anderen gab es auch etliche Vertreter auf dem Spectrum. Aber dieses Spiel zeichnet sich durch eine hohe Spielbarkeit und Spielgeschwindigkeit sowie guter Grafik aus. Einzig die Kollisionsabfrage empfinde ich etwas zu ungenau, hier wird zumindest nicht pixelgenau gearbeitet *(ich hab da nicht berührt, ehrlich, ich hab Zeugen!)*. Ihr ahnt es, den Schwierigkeitsgrad empfand ich als recht hoch, genaues Hüpfen ist angesagt und es gibt viele Fallen. Auch ist die Reihenfolge der Herausforderungen wichtig, manche Hindernisse kann man nur überwinden, wenn man die notwendigen Extras in anderen Level schon geholt hat.

Trotz der Schwierigkeiten bleibt das Spiel sehr spielbar und eines der Besten seiner Art. Untermalt wird die Hüpferei noch von einem ins Ohr gehenden Soundtrack, der das Produkt so gelungen abrundet. Sollte man gesehen haben.

https://spectrumcomputing.co.uk/zxdb/sinclair/ entries/0032233/GimmickYumetarosOdyssey(EN).tap.zip

# **»Parachute« -** *Miguetel***o**

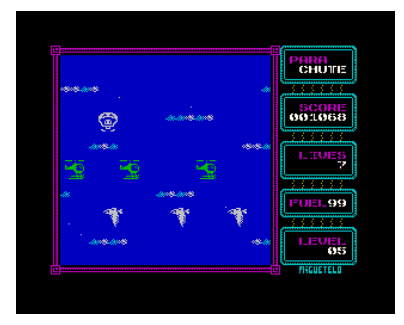

Fallschirmspringer haben es schwer. Vor allem Vögel aber auch Helikopter und Luftballons stören den Weg nach unten und führen, wie jeder

Fallschirmspringer weiß, unweigerlich zum Absturz. Zumindest in dem Spiel *»Parachute«* von *Miguetelo*. Am oberen Bildschirmrand springt der Spieler zufällig aus dem Flugzeug und muss auf seinem Weg nach unten allen Hindernissen ausweichen. Neben links und rechts kann der Spieler auch seinen Fall beschleunigen oder sogar nach oben fliegen. Der schnellere Fall allerdings kostet aus unbekannten Gründen Sprit, während der Flug nach oben aber keine Energie braucht. Sieht man von diesem Logikfehler ab, ist das Spiel ganz amüsant und spielbar, wenn auch in höheren Level recht schwer. Letztlich ist es ein einfaches Spiel mit durchschnittlicher Grafik und eher nervigem AY-Soundtrack. Kurzzeitig interessant.

https://spectrumcomputing.co.uk/zxdb/sinclair/ entries/0032234/Parachute.tap.zip

### **»Scuttlebutt« –** *Karl Hörnell*

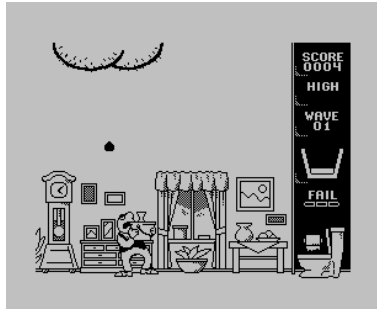

Wo auch immer dieser Karl Hörnell herkommt, er hat schon eigenartige Ideen. Im Wohnzimmer der Spielfigur taucht an der Decke auf einmal

ein... riesiger Hintern auf. Was da herunterfällt, will keiner in der Wohnung haben, zum Glück aber ist ein Eimer greifbar. Auffangen und ab in die Toilette. Aber aufpassen, dass der Eimer nicht überläuft.

Das Spiel ist von der Idee her relativ einfach. Was auffällt ist, ist die gute Animation und generell fein gezeichnete Grafik. Es ist in jedem Fall außergewöhnlich, weswegen ich es hier anteste.

Das Spiel ist sehr leicht zu steuern. Die Abfrage ist nicht kleinlich, selbst wenn man den Mist mit der Nase auffängt, zählt es. Nur auf den Boden darf halt nichts fallen und der Eimer nicht überlaufen. Bewegen muss man sich nur nach links oder rechts. Drei Fehler darf man machen, dann ist das Spiel vorbei.

Am Anfang wird man mit einer kleinen 48k Beeper Melodie begrüßt, der Rest des Spiels begnügt sich mit Fallgeräuschen. Aber es ist gratis und lustig. Herunterladen:

https://spectrumcomputing.co.uk/zxdb/sinclair/ entries/0032295/Scuttlebutt.tap.zip

# **»The Amethyst Dagger« -** *Rafael Vico Costa*

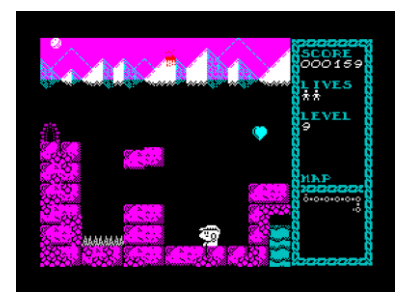

Es gibt immer einen Schatz zu finden. Diesmal ist es der Amethyst-Dolch und wie gewöhnlich wird der Weg dorthin nicht allzu einfach sein. Aber wa-

rum nicht mal probieren?

*»The Amethyst Dagger«* ist ein kleines Spiel, das auf einem einfachen Prinzip basiert. Wir bewegen uns durch das Labyrinth (na ja, nicht wirklich ein Labyrinth), um einen Schatz zu erhalten, der sich auf dem allerletzten Bildschirm befindet. Da das Labyrinth alt ist und bereits zusammenbricht, fallen Blöcke auf den Bildschirm. Wir müssen unseren Helden über den Bildschirm führen und die

fallenden Blöcke meiden. Auf Blöcke, die sich bereits am Boden befinden, kann man springen, um den Ausgang vom Bildschirm erreichen zu können.

Fallende Blöcke können klein oder groß sein. Da das Spiel auf Zufälligkeit beruht, sind die großen Blöcke etwas komplizierter zu passieren, was uns leicht in eine unmögliche Situation bringen kann. Wenn wir ein Leben verlieren, erscheinen wir oben auf einem Bildschirm und haben einen Moment Zeit, um zu entscheiden, wohin wir unseren Sturz führen möchten. Dies kann (und kann auch nicht) uns helfen, den Bildschirm zu passieren. Blöcke stapeln sich nur bis zu einem bestimmten Level nach oben und der Rest von ihnen verschwindet einfach, nachdem sie die Spitze erreicht haben.

Von Zeit zu Zeit sehen wir ein fallendes Herz. Wenn wir es schaffen, es zu sammeln, bekommen wir ein neues Leben. In späteren Levels fallen auch andere Blöcke herunter. Diese springen herum und wir müssen unsere Faust benutzen, um sie zu zerstören, wenn wir überleben wollen. Noch später tauchen auch Vögel auf und wir müssen wieder zuschlagen.

Direkt neben dem Spielbereich befindet sich ein Statusfeld. Wir können unsere aktuelle Punktzahl (10 Punkte für jeden fertigen Bildschirm und ein Punkt für jeden gefallenen Block, der auf dem Bildschirm bleibt), die Anzahl der Leben (wir beginnen mit drei davon), die Anzahl der aktuellen Bildschirme (Level) und eine kleine Karte sehen von dem, was wir bereits bestanden haben. Die Grafik des Spiels ist einfach, aber schön. Es gibt keine Soundeffekte, aber wir bekommen AY-Musik (sogar auf 48k Spectrum mit einem angeschlossenen AY-Chip).

Obwohl das Spiel mit AGD erstellt wurde, ist es kein gewöhnlicher Plattformer und bringt ein wenig Neuheit in das Gameplay. Es macht Spaß zu spielen, auch wenn die fallenden Blöcke eine Weile dauern können, so dass wir oft nur darauf warten, dass der richtige Block herunterfällt. Hier gibt es definitiv einen *»noch ein Spiel«* -Faktor!

https://spectrumcomputing.co.uk/zxdb/sinclair/ entries/0034664/TheAmethystDagger.tzx.zip

# **»All Hallows: Rise of the Pumpkin« -** *Rucksack games*

Tief in einem Waldreich gibt es einen dunklen Turm. Er hält ein versiegeltes Übel in seinen Mauern und verwendet eine Magie aus Mondsteinen. Aber die Magie

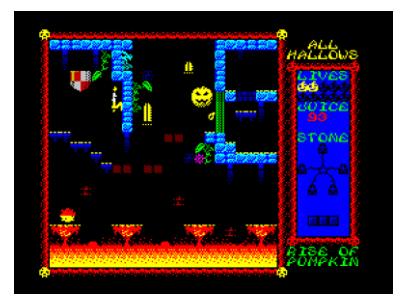

schwindet und muss wieder erneuert und die Türen wieder versiegelt werden. Und weil es *All Hallows* Vorabend ist, kann nur ein magischer Kürbis den Job

### machen!

Wir bekommen also die Rolle eines magischen Kürbisses, der um den alten Turm springt. Der Ort mag alt sein, aber er ist weit davon entfernt, leer zu sein. Während das uralte Böse langsam aufwacht, zieht es eine Vielzahl gefährlicher Kreaturen an, wie Spinnen, wandernde Dämonenschädel oder Fledermäuse, Plasmakugeln und Lava. Einige werden unseren Helden sofort töten, andere werden nur seine Energie verbrauchen.

Das Besondere am Kürbis ist das ständige Springen. Wir können das Abprallen nicht wirklich kontrollieren, aber nach wenigen Versuchen können wir lernen, wie wir uns mühelos um den Turm bewegen können. Dies bedeutet, dass das Hochspringen der Leitern oder zu erreichbaren Plattformen automatisch erfolgt und wir dies selbst vermeiden müssen, wenn wir nicht nach oben möchten. Dies ist so ziemlich das Gegenteil von dem, was wir in anderen Spielen tun müssen.

Das Ziel des Spiels ist es, den Turm zu besteigen. Auf dem Weg nach oben müssen wir fünf Mondsteine berühren. Wenn wir das tun und dann die Spitze des Turms erreichen, müssen wir dort die Türen verschließen. Hin und wieder finden wir einige verschlossene Türen. Sie haben verschiedene Farben und um sie zu öffnen, müssen wir einen geeigneten farbigen Hebel finden. Um einige besondere Stellen im Spiel zu erreichen, müssen wir magische Tabletten finden. Es sind drei von ihnen und sie sind unterschiedlich gefärbt, so dass wir sehen können, in welchem Teil des Turms sie helfen werden.

Direkt neben dem Spielbereich befindet sich unser Statusfeld. Oben sehen wir eine Reihe von Leben. Wir beginnen mit drei Leben und können nur wenige im Spiel finden, dann sehen wir unsere Energie, dies kann mit dem blauen Feuer wieder aufgefüllt werden, fünf Mondsteine, die, die wir berührt haben, werden hervorgehoben, und unten sind die magischen Tabletten, die wir bereits aktiviert haben.

Die Grafik des Spiels ist wirklich gut. Alles ist sehr farbenfroh, detailliert und bewegt sich reibungslos. Es ist sehr angenehm anzusehen. Wenn wir das Spiel auf einem Spectrum 128k spielen, werden wir auch ein paar sehr schöne AY-Songs bekommen. Obwohl das Spiel nicht allzu einfach ist, hat es einen Charme und den Faktor *»Immer wieder zurückkommen«*.

*All Hallows* ist ein AGD-Spiel, das *Cauldron 2* Tribut zollt. Und das mit Stil!

Herunterzuladen auf :

https://spectrumcomputing.co.uk/img/file\_types/ cassette.png

Es gibt auch eine ULA+ Version:

https://spectrumcomputing.co.uk/zxdb/sinclair/ entries/0034417/AllHallows.tap.zip

# **»4 Knights« -** *Shiny & Zergus8256*

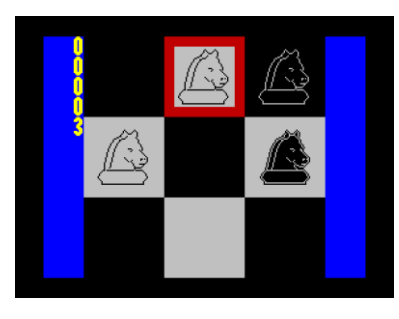

Was wir hier haben, ist ein einfaches Puzzlespiel für einen Spieler. Vier Springer, zwei schwarze oben und drei weiße unten, werden auf ein kleines Schach-

brett (3 x 3 Felder) gelegt, und unsere Aufgabe ist es, ihre Felder zu tauschen. Die Bewegung der Springer ist die gleiche wie bei einem normalen Schachspiel. Die Grafik des Spiels ist groß und klar, links neben dem Spielfeld befindet sich ein Schrittzähler. Wenn das Spiel beendet ist, wird Beeper-Musik abgespielt. Das Spiel kann nicht erneut gespielt werden, ohne den Computer zurückzusetzen und wieder zu laden. Die Steuerung des roten Cursors erfolgt über Cursortasten oder *QAOPM*. Die neue Möglichkeit, einen Ritter zu platzieren, wird durch ein grünes Quadrat angezeigt.

Interessanter als das Spiel selbst ist eine technische Seite des Spiels. Es ist alles auf 2KB ausgelegt, einschließlich aller Grafiken und Musik. Obwohl es kein lang anhaltendes Spiel ist, ist es eine Herausforderung. Kann jemand es in 18 Schritten lösen?

https://spectrumcomputing.co.uk/zxdb/sinclair/ entries/0034363/4Knights.tap.zip

# **»Eurostriker« –** *Valdz*

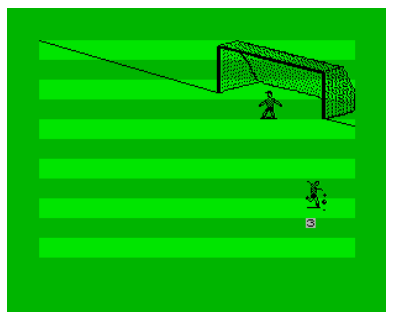

Der Vorgänger **»***ZX Striker«* ist ein sehr beliebtes Fußball-Spiel, bei dem man gegen menschliche Gegner oder gegen den Computer in einer Art Liga an-

treten kann, in der es nur ums Tore schießen geht. Das hat schon Spaß gemacht, damit man auch alleine auf Torejagd gehen kann, kommt jetzt der Nachfolger:

»*Eurostriker«*. Dieses Spiel ist sehr viel umfangreicher. Man ist ein Torjäger in Diensten den *FC Everton* in der vierten europäischen Liga und kann sich nach oben schießen. Das Schießen selbst ähnelt dem Vorgänger, man hat drei Tasten: *Schuss: W*, *links: A* und *rechts: D*.

Tippt man kurz auf die *Schusstaste*, schießt man volley und flach, je länger man drückt, desto höher geht der Ball. Mit *links* und *rechts* stellt man beim Schuss etwas Schnitt ein. Beim Vorgänger musste man auch auf den Wind achten, hier nicht mehr. Aus naher Entfernung sollte man kein Risiko eingehen, volley ins Eck ist der sichere Treffer.

Schwieriger wird es, wenn man in eine Situation kommt, dass man aus der Entfernung schießen muss. Der raffinierte Weitschuss muss geübt sein. Hierzu gibt es in jeder Runde ein Training. Trifft man oft, erhält man *Skill*-Punkte. Ob man mit mehr *Skill*-Punkten besser trifft, weiß ich nicht, im Testzeitraum war das nicht festzustellen. Aber man empfiehlt sich dem Trainer für einen Startplatz, sonst sitzt man auf der Bank. Als Torjäger ist man eigensinnig, das Team ist nicht so wichtig, Hauptsache man wird Torschützenkönig. Es scheint die Möglichkeit eines Transfers zu geben, angeboten wurde mir das nie.

Das Spiel ist grafisch nicht sonderlich aufwändig. Auch sound-technisch gibt es nicht viel, nicht mal Torjubel. Aber Spaß macht es trotzdem. Sowohl im Training als auch im Spiel, wird immer nur die Torabschlußsituation dargestellt. Man hat nur wenig Zeit für den Torabschluß, ein Pfeil bewegt sich nach links und rechts und man muss im richtigen Moment die richtigen Tasten treffen. Mit etwas Übung kann man aus jeder Position ins Tor treffen, aber Weitschüsse sind schwieriger. In Torabschlußsituationen kommt man, wenn das eigene Team eine Chance kreiert. Dies wird dargestellt über einen Ball in einem Balken, der das Spielfeld sein soll. Hat man ein starkes Team, kommt der Ball oft in Strafraumnähe und es gibt mehr Chancen. Somit will auch ein Wechsel gut überlegt sein, denn wichtig ist natürlich, viele Tore zu schießen. Man kann den Pokal gewinnen und bis in die erste Liga aufsteigen.

Da hab ich noch was vor mir. Auf geht's...

Download auf:

https://spectrumcomputing.co.uk/zxdb/sinclair/entries/ 0032298/Eurostriker.tap.zip

Mehr im nächsten Heft... es gibt noch jede Menge toller Spiele anzuschauen...

# RETRO-LINKS

Hier sind noch ein paar weitere Retro-Links. Die Links, die hier zu finde sind, sind nicht nur deutschsprachig, es sind auch englischsprachige Seiten dabei. Die spanischen, italienischen, tschechischen, russischen und die auf Suaheli habe ich vorläufig ausgeklammert

Die Links sind ohne detaillierte Kommentare meinerseits aufgelistet – bildet Euer Urteil einfach selbst.

Joachim

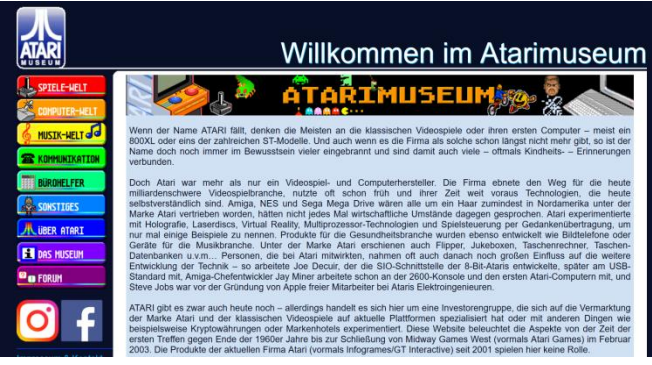

Die Seite des *Atari Computer Museum*, von 8-Bit, bis Portfolio. *http://www.atari-computermuseum.de*

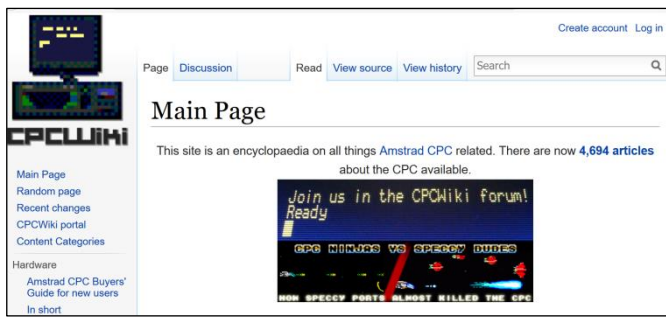

Wikipedia für CPC: **Das CPCWiki** *https://www.cpcwiki.eu*

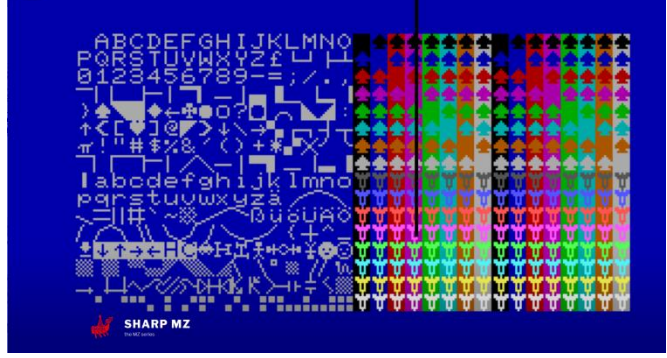

**Sharp MZ** – die Website der Sharp MZ - Computer *https://www.sharpmz.no/*

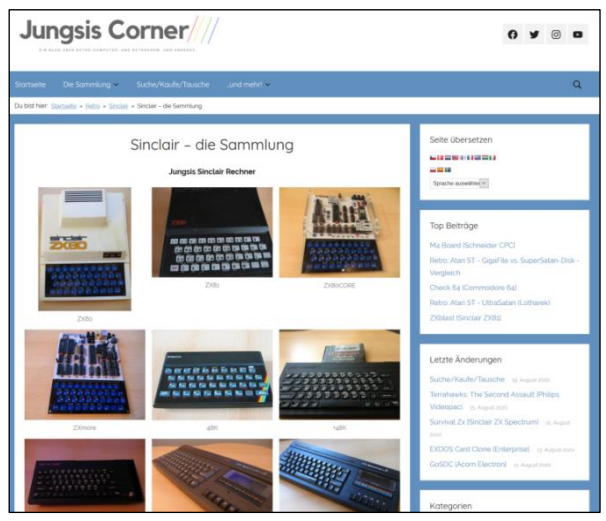

Diese Seite ist ein *Muss!* Jungsi, im wirklichen Leben *Gerhard Jungsberger,* hat eine phantastische Sammlung, die er hier präsentiert. **Jungsis Cormer** *https://www.jungsi.de/*

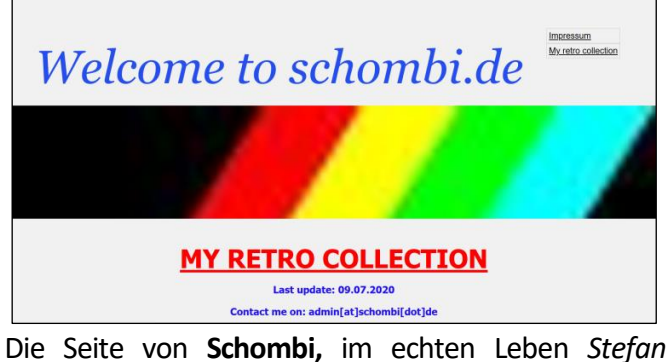

*Schomburg*, Diese Sammlung ist gigantisch. Der Bursche hat alles! Und dass er unter seinem Stirntuch Hörner trägt, ist ein Gerücht!

*https://schombi.de/*

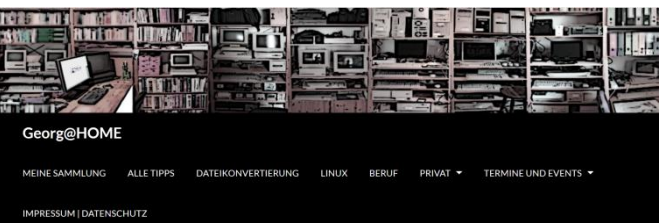

**Georg Basse** hat eine umfangreiche Sammlung vieler verschiedener Computer-Typen. Er beschränkt sich nicht nur auf 8-Bit. *http://www.georg-basse.de*

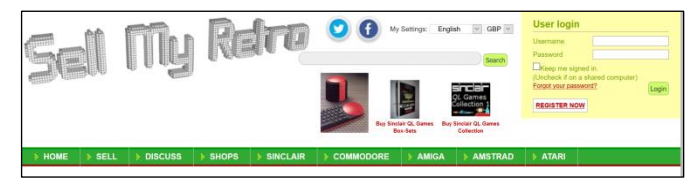

Muss sein! **Sell My Retro**, die Seite für Altes und Neues. Man kommt nicht drum herum... *https://www.sellmyretro.com/*

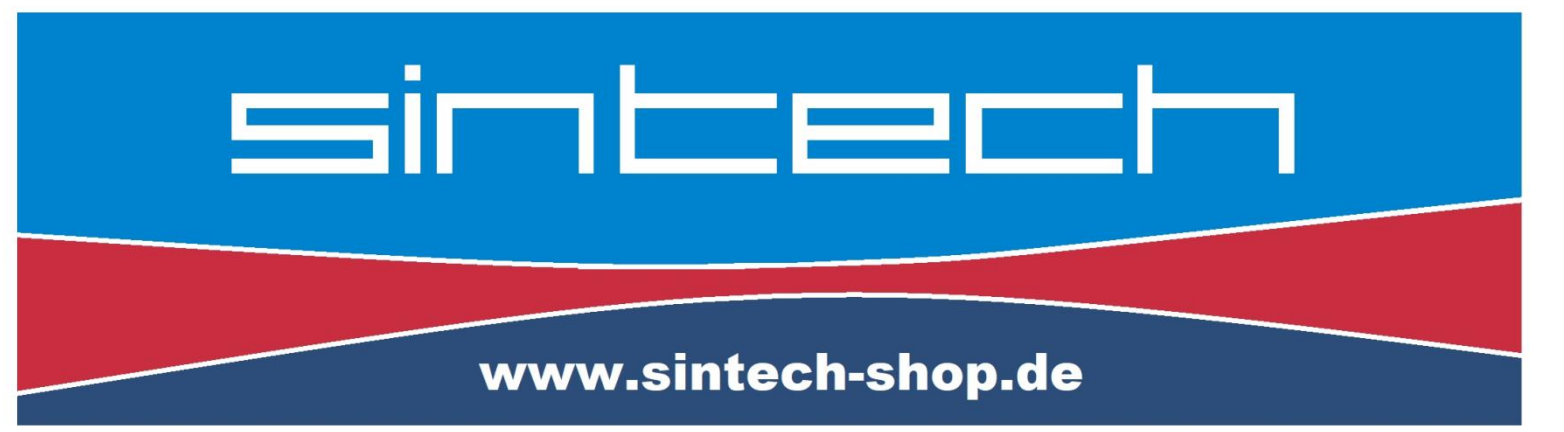

# Ersatzteile, Zubehör und Reparaturen für Mobiltelefone, Spielekonsolen und mehr

**SINTECH GmbH** Kurmainzstr. 14 - 74389 Cleebronn

# $ZX-VGA-JOY -$ Das VGA-Interface für alle ZX SPECTRUM!

VGA-Auflösung 640 x 480 60Hz, 640 x 480 75Hz, 640 x 480 85Hz, 800 x 600 60Hz. **Jeden SPECTRUM einfach an den VGA-Monitor anschließen - fertig!** Alle Anzeigeprobleme sind gelöst!

# 49,99€

# **ZX-EXT Expansion port doupler**

Y-Port kompatibel zu allen ZX SPECTRUM. Die ideale Ergänzung zum ZX-VGA-JOY! **Der ZX-EXT verdoppelt das Expansionsport des ZX SPECTRUM.** 

# 19,99€

Bei Online-Bestellungen zuzüglich Versandkosten. Es gelten unsere AGB's unter https://www.sintech-shop.de/gtc

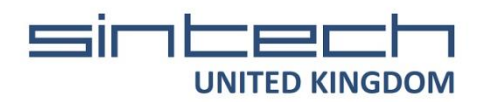

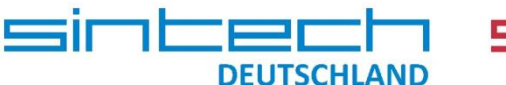

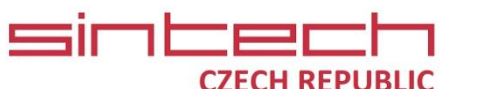